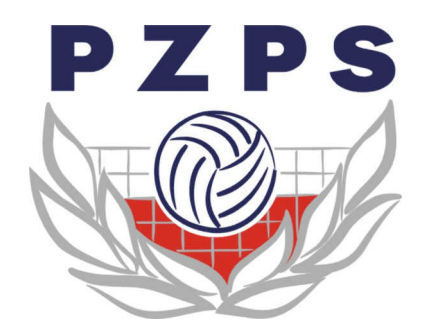

#### Ogólnopolski System Ewidencji Klubów i Zawodników

*Instrukcja obsługi dla użytkownika klubowego*

Opracował: Marcin Weiner

### Logowanie do systemu

#### *adres strony: www.pzps-rejestracja.pl*

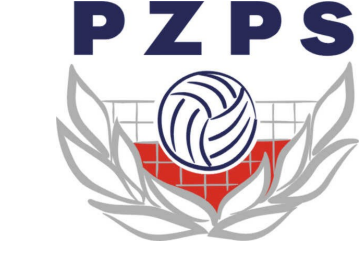

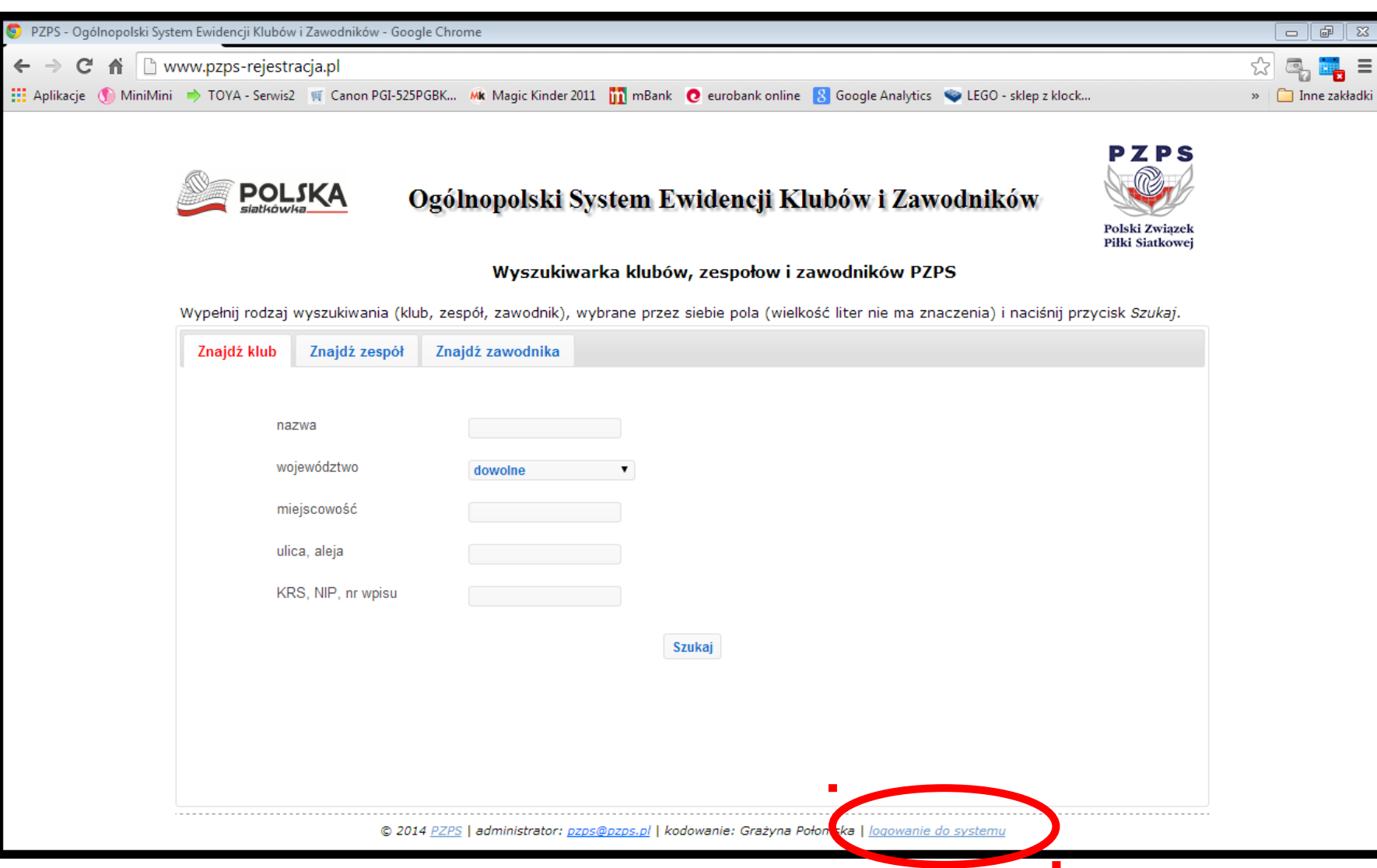

# Logowanie do systemu

*adres strony: www.pzps-rejestracja.pl*

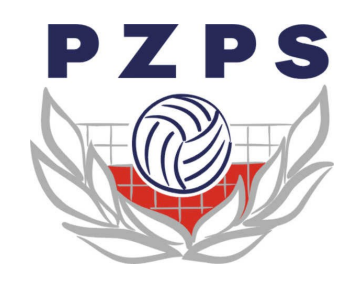

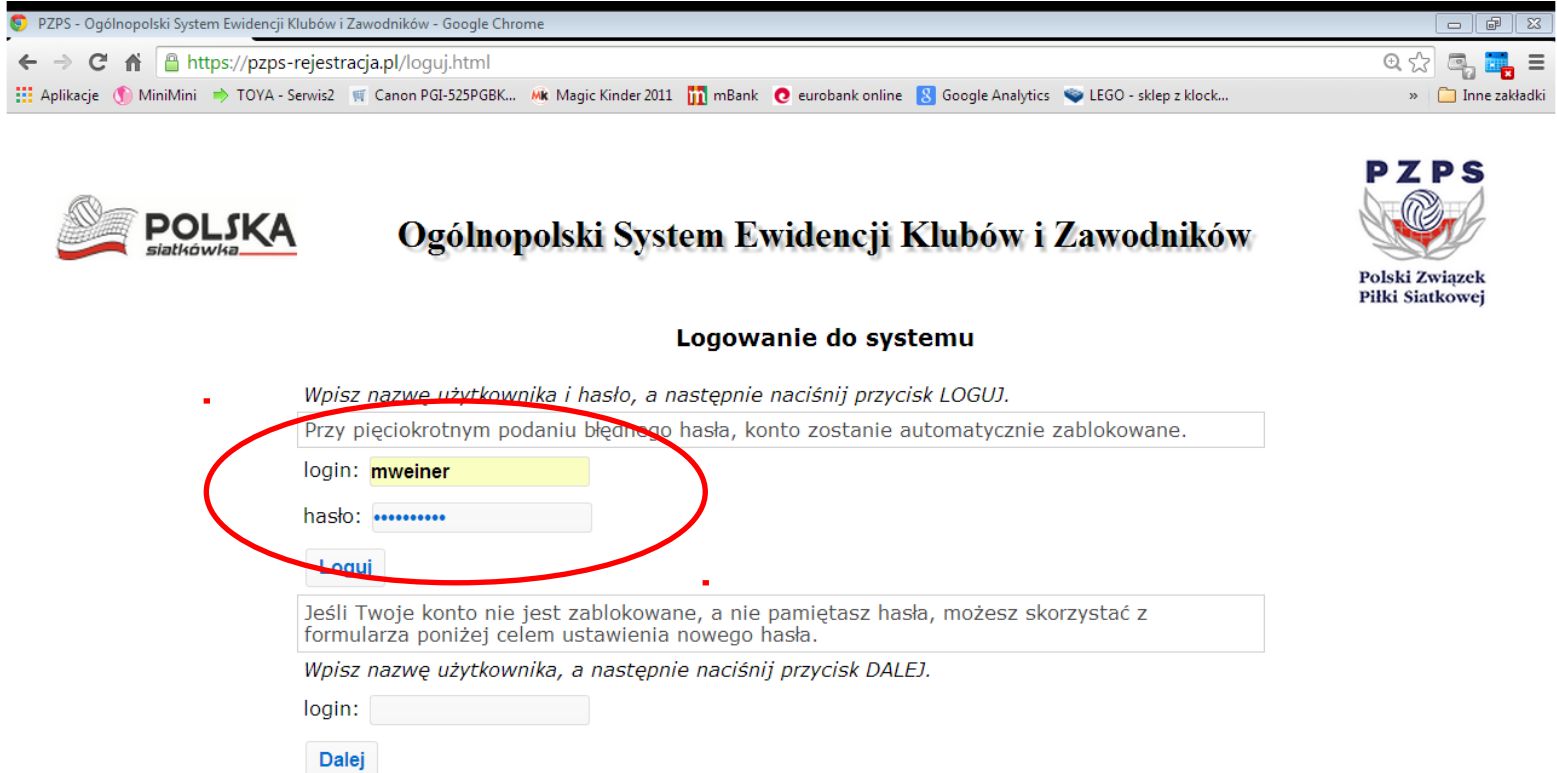

#### © 2014 PZPS | administrator: pzps@pzps.pl | kodowanie: Grażyna Połomska | logowanie do systemu

### Ekran startowy

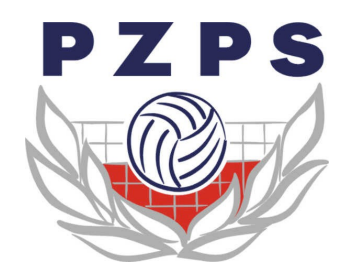

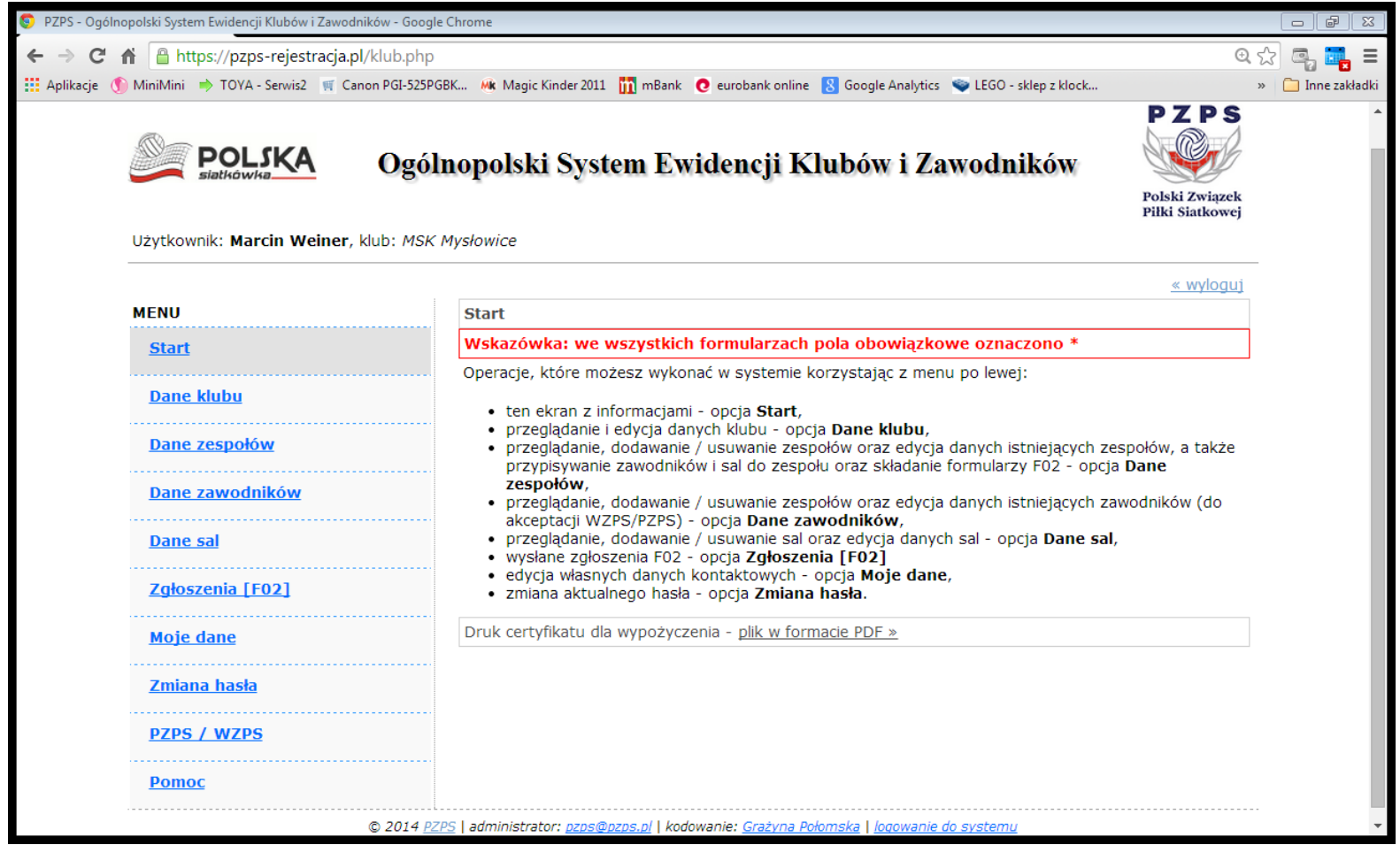

## Maje dane

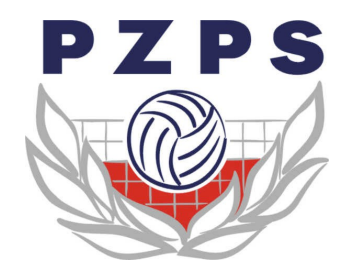

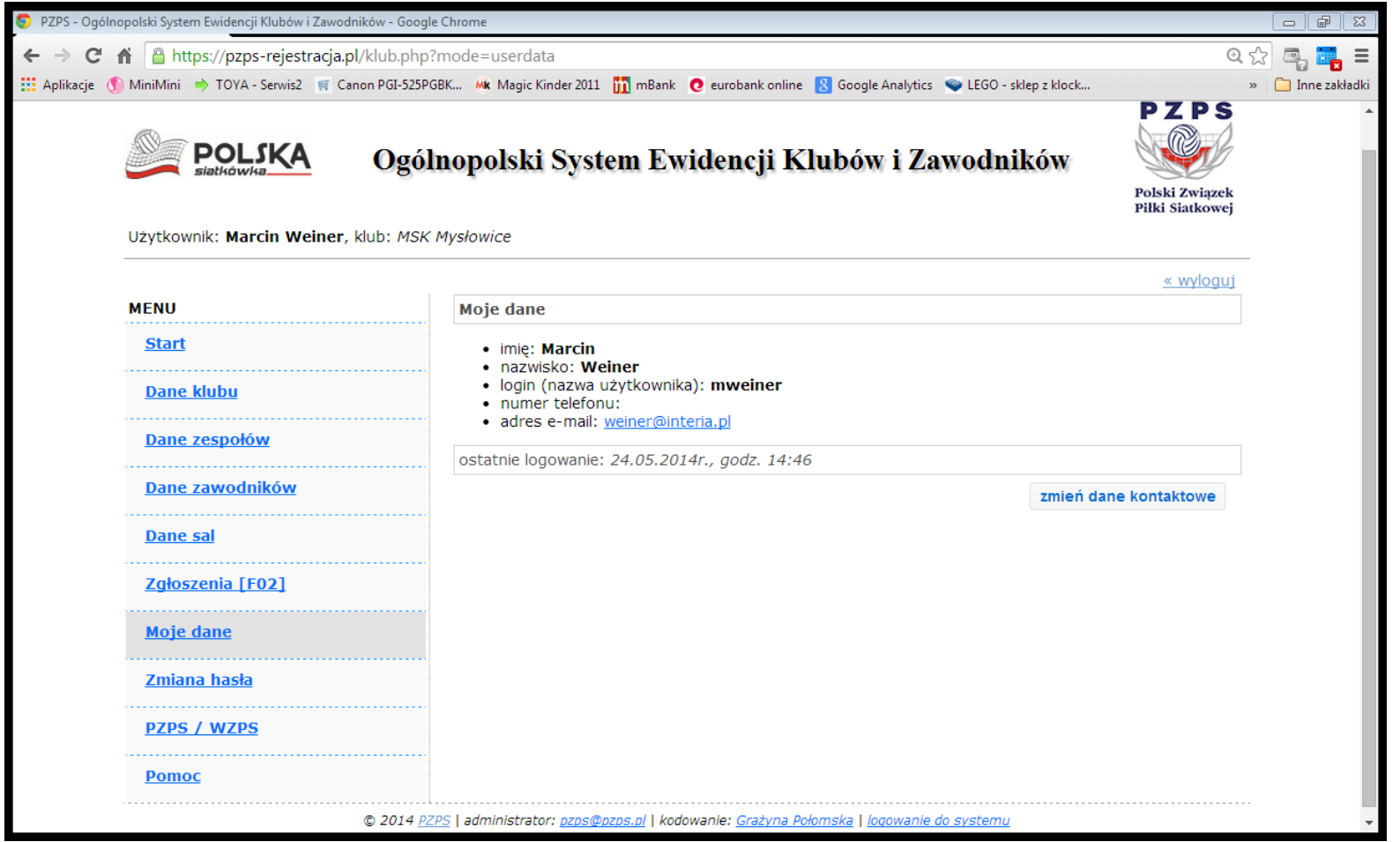

#### Moje dane *zmień dane kontaktowe*

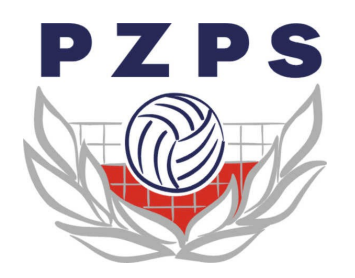

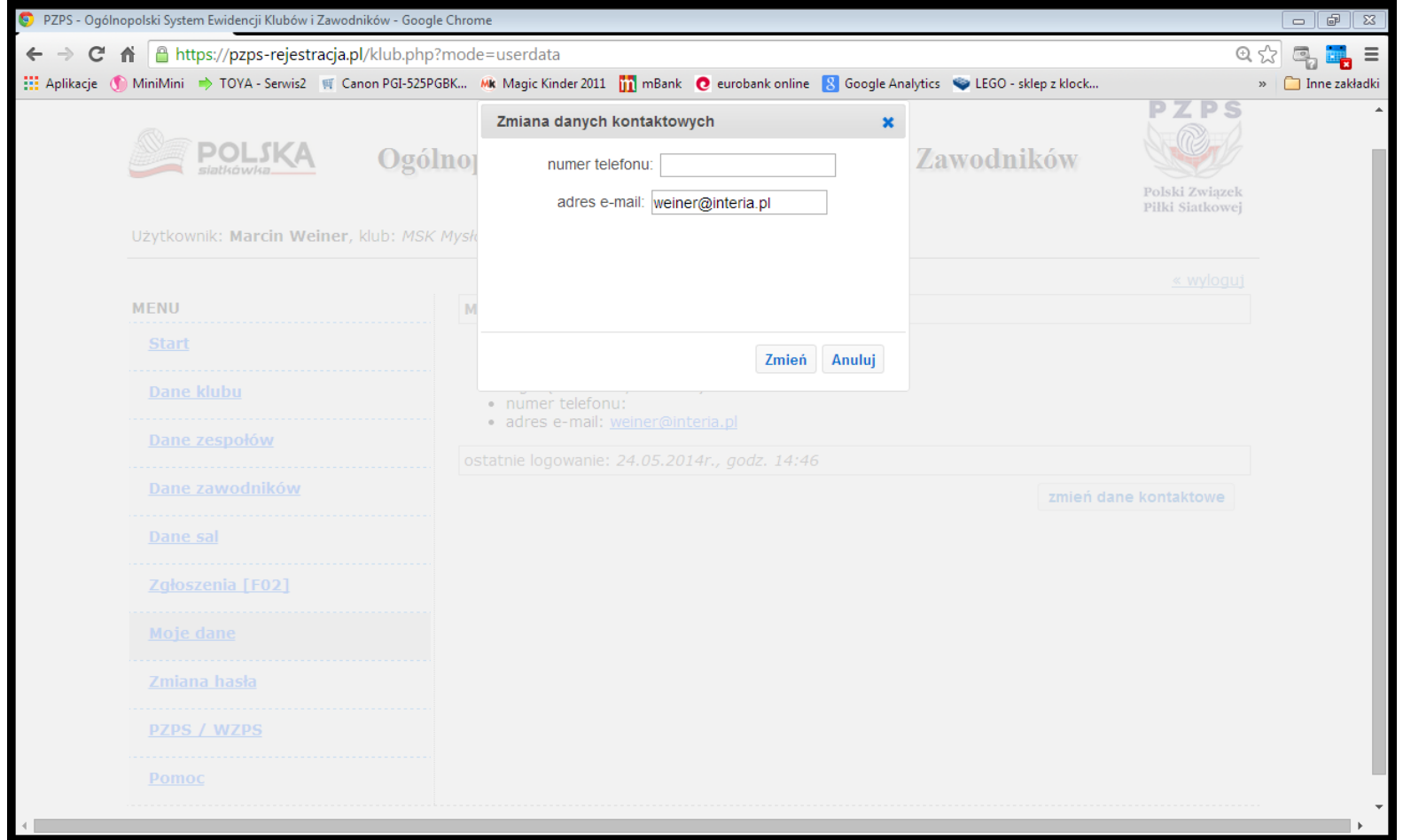

#### Zmiana hasła

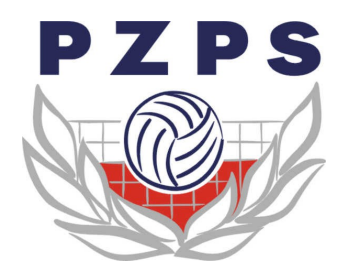

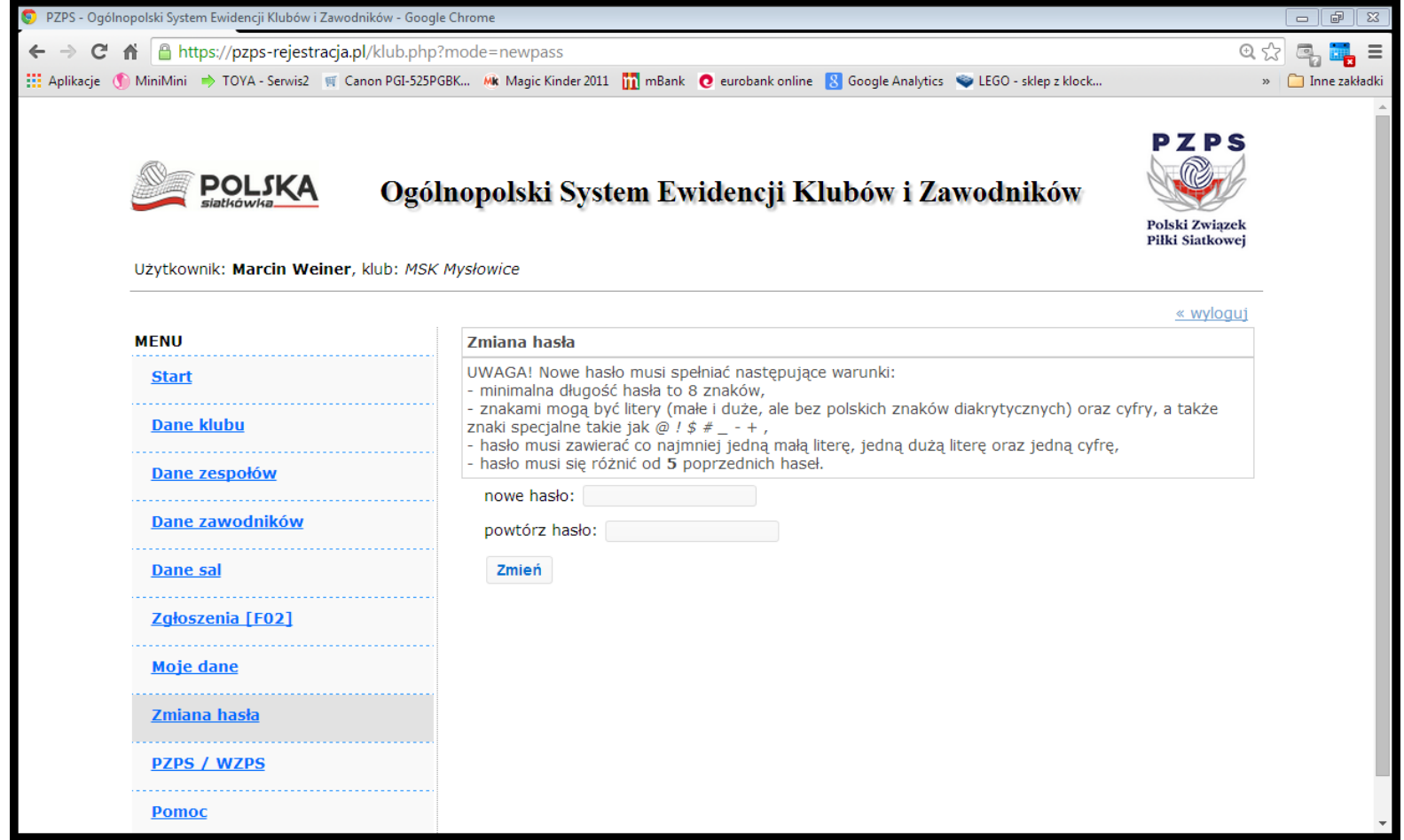

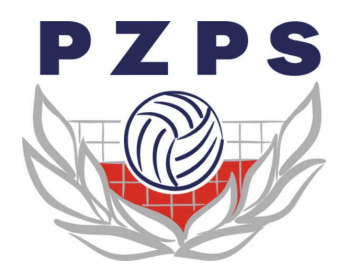

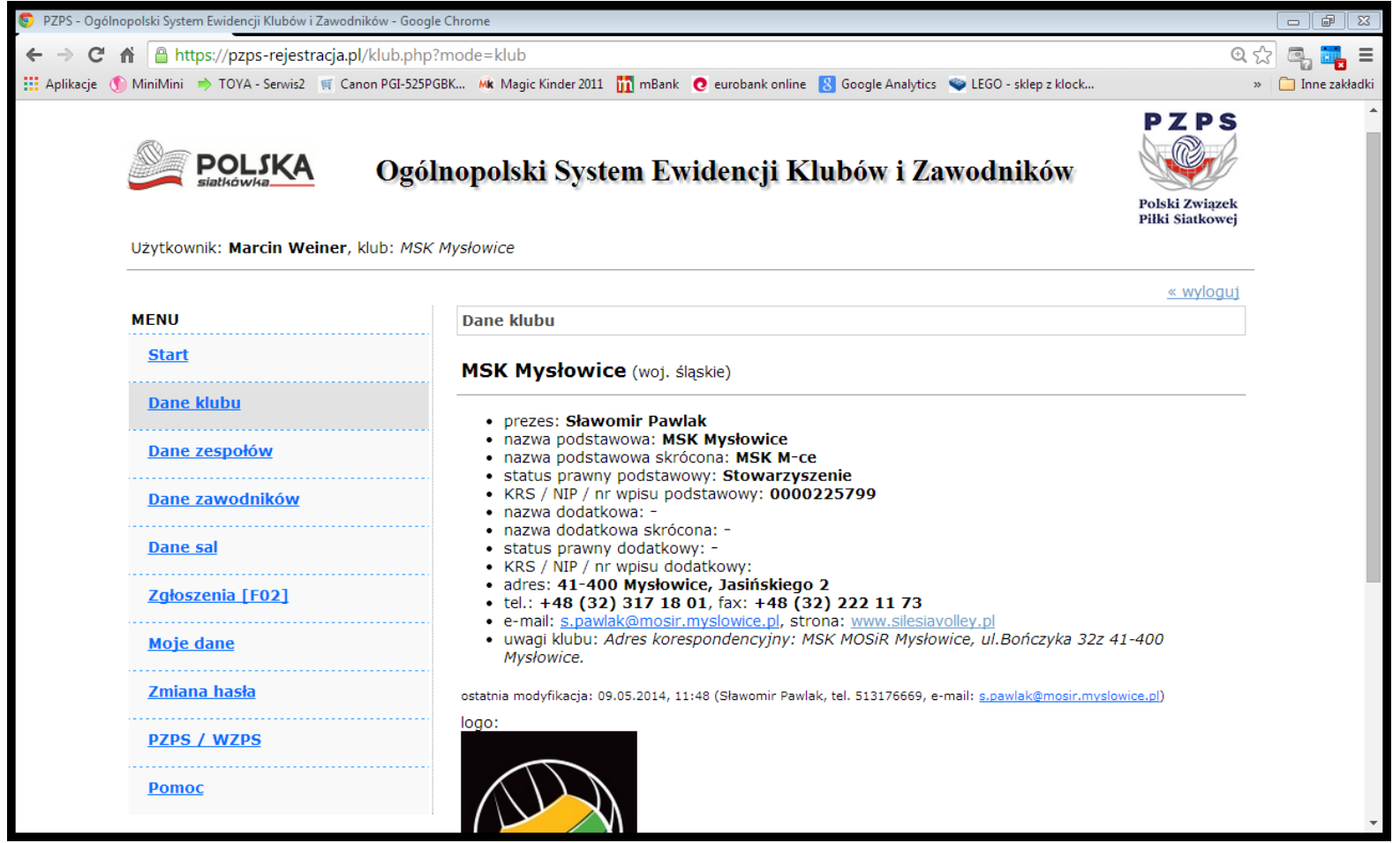

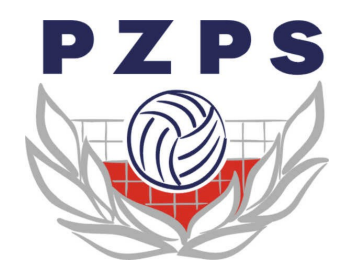

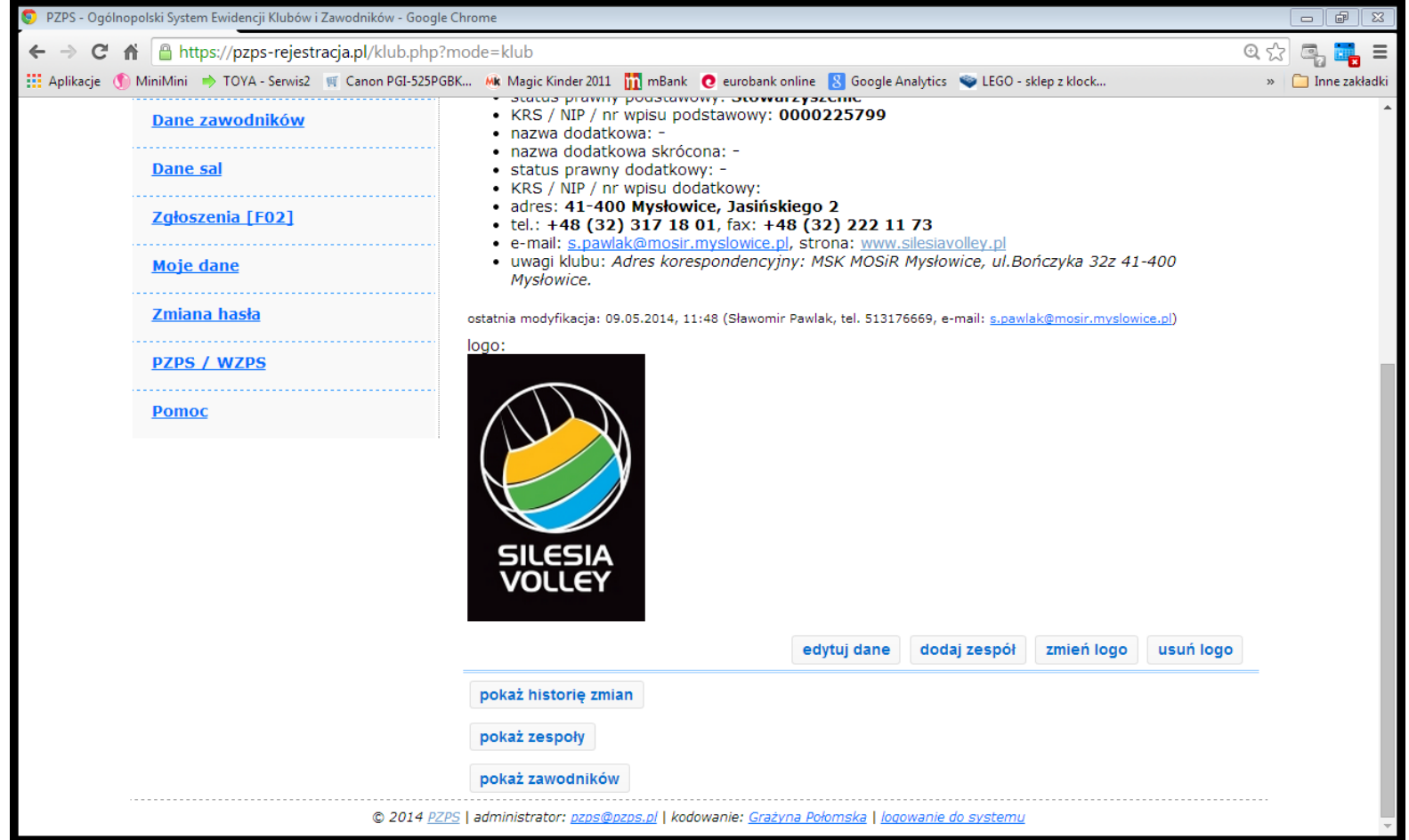

*edytuj dane*

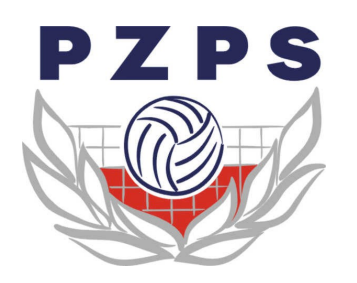

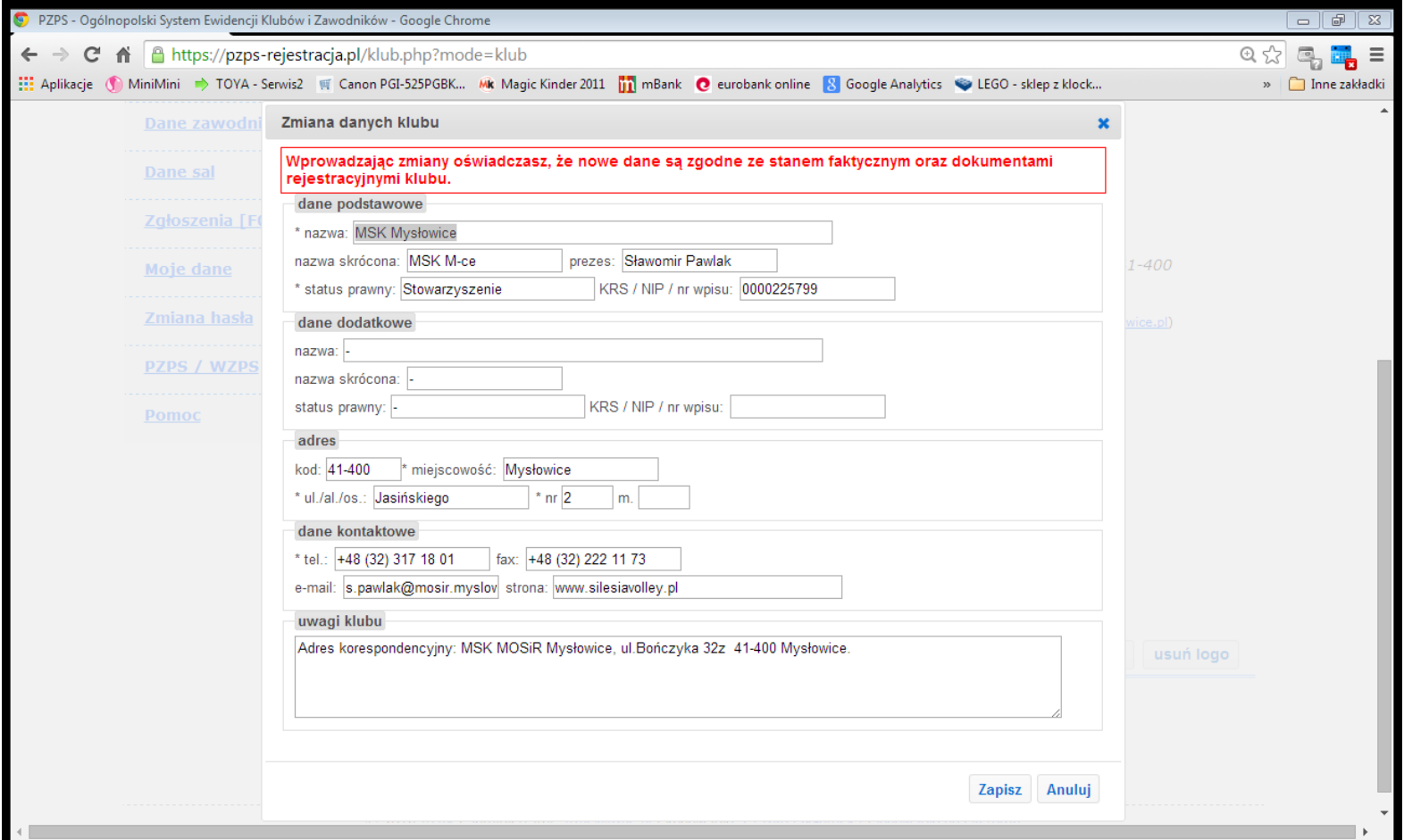

*dodaj zespół*

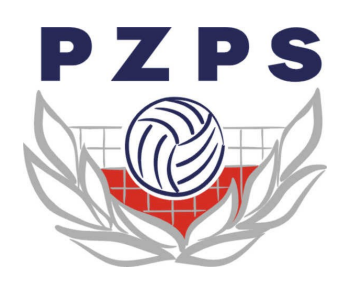

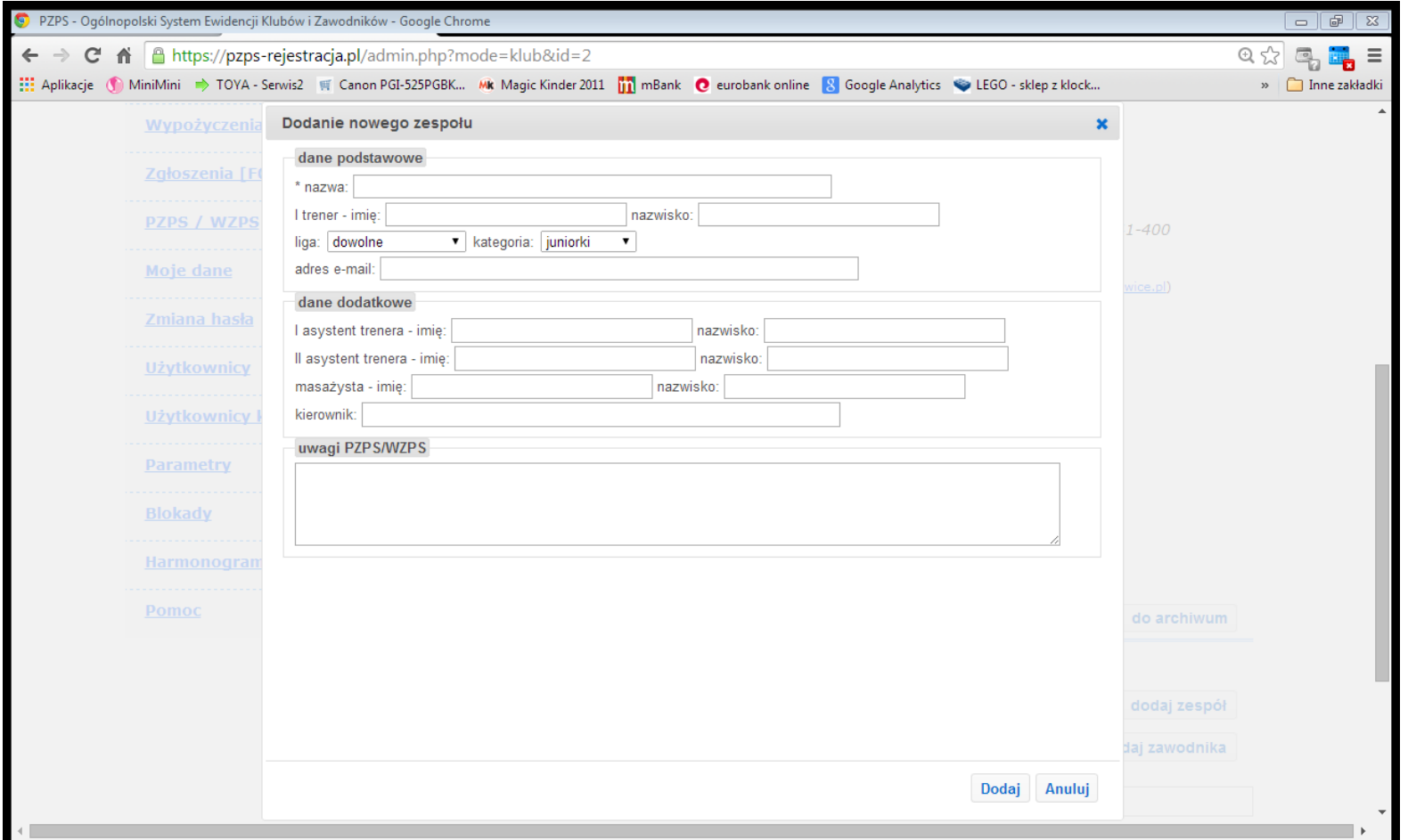

*pokaż zespoły*

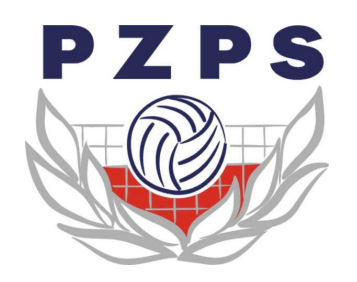

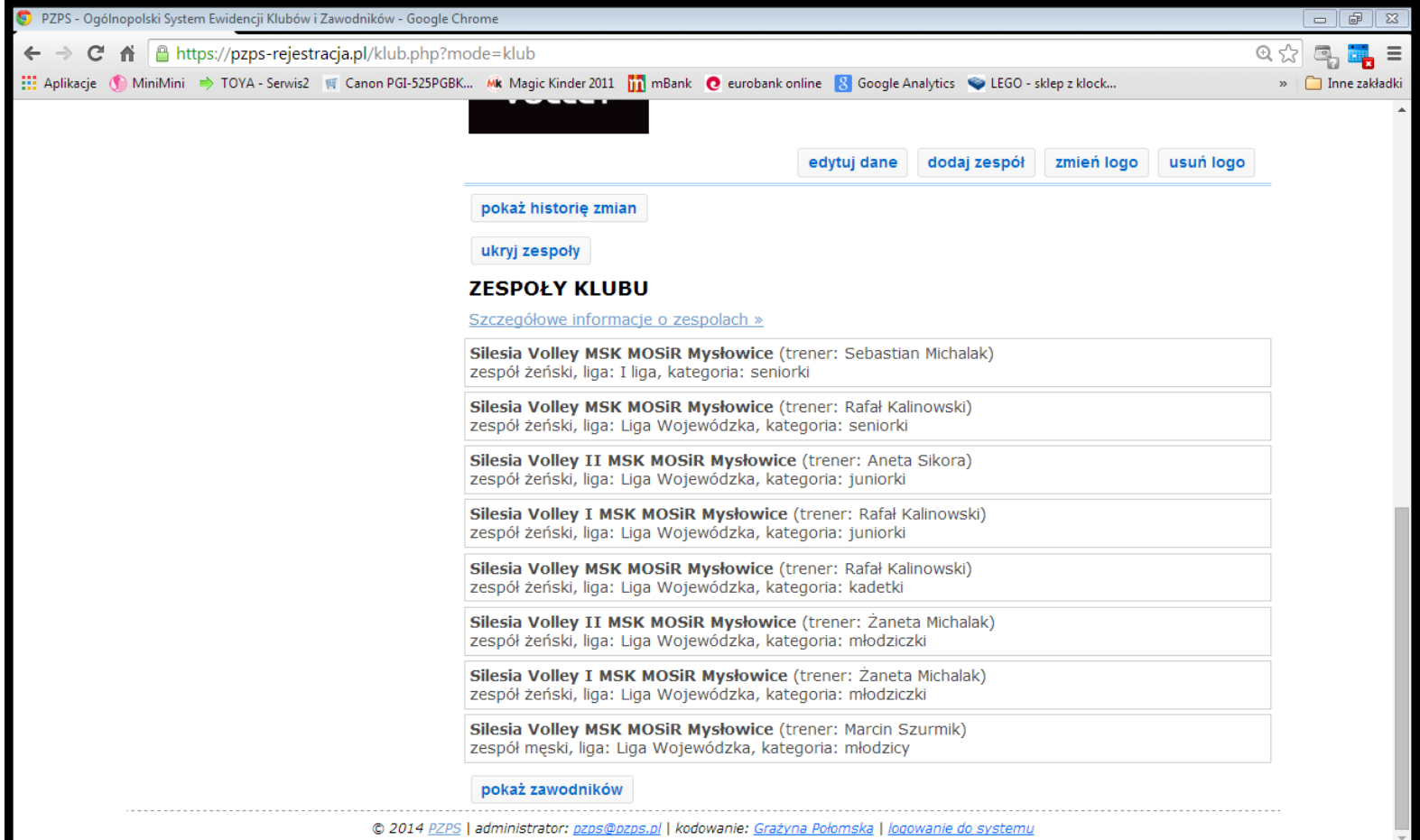

*pokaż zawodników*

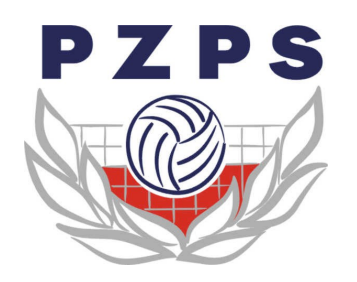

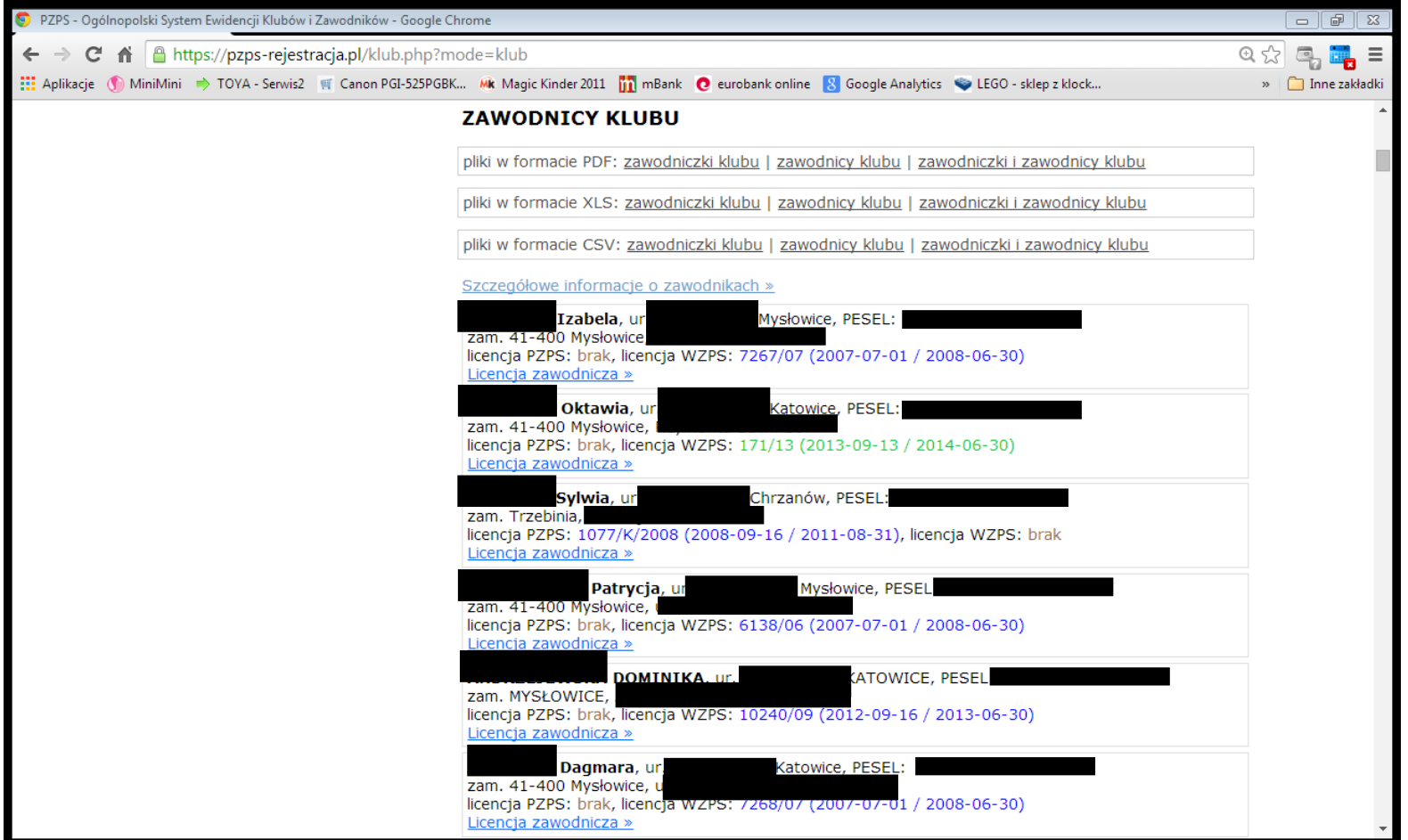

### Dane zespołów

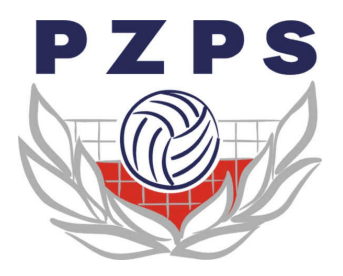

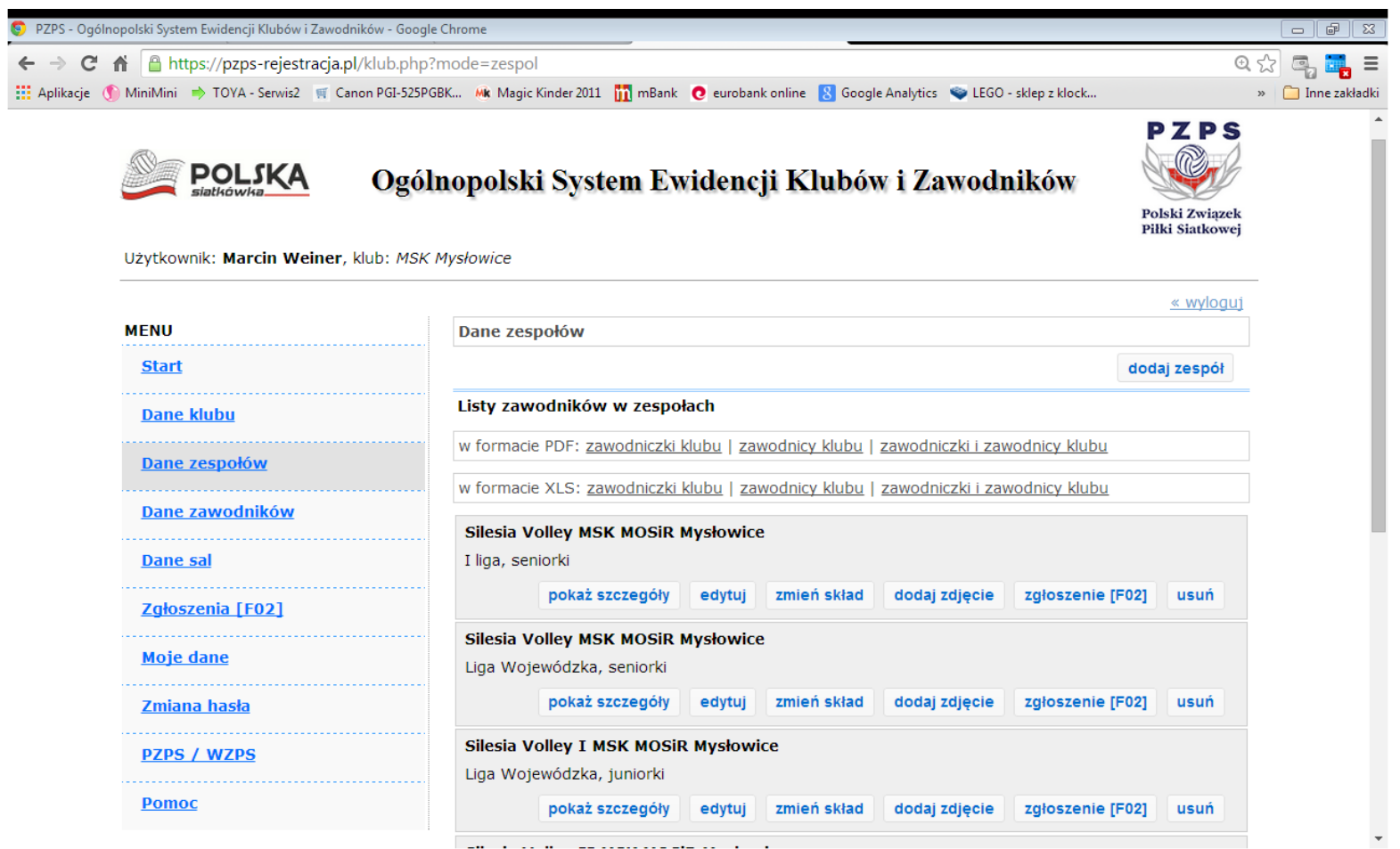

Dane Zespołów *dodaj zespół*

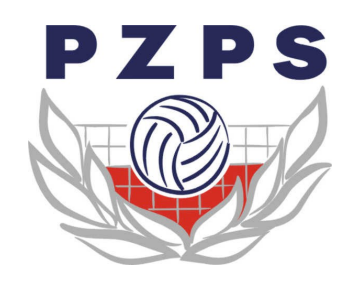

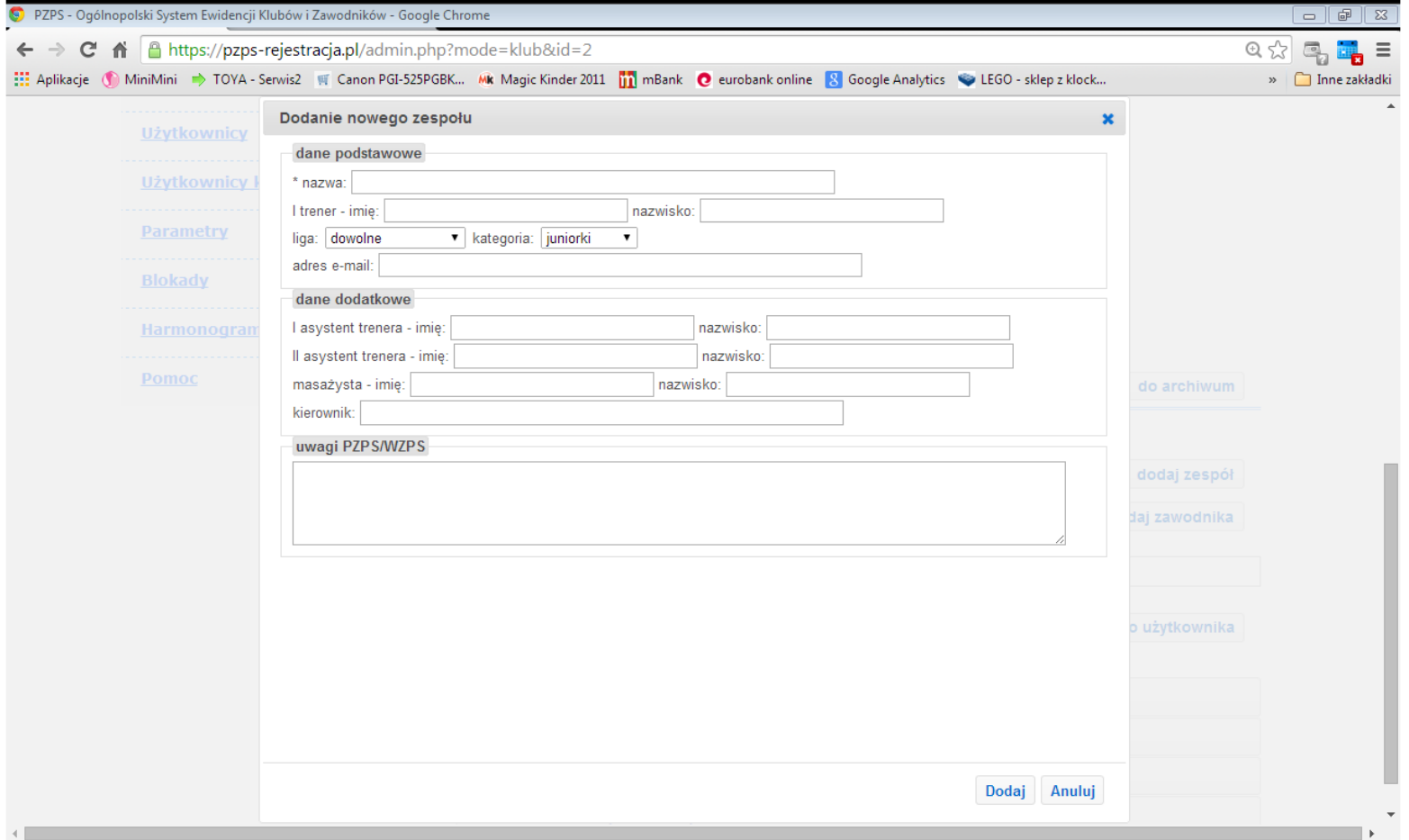

#### Dane Zespołów *pokaż szczegóły*

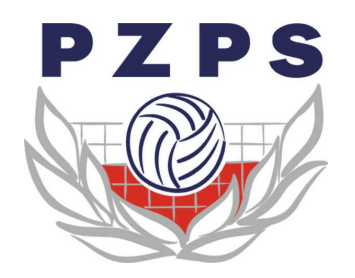

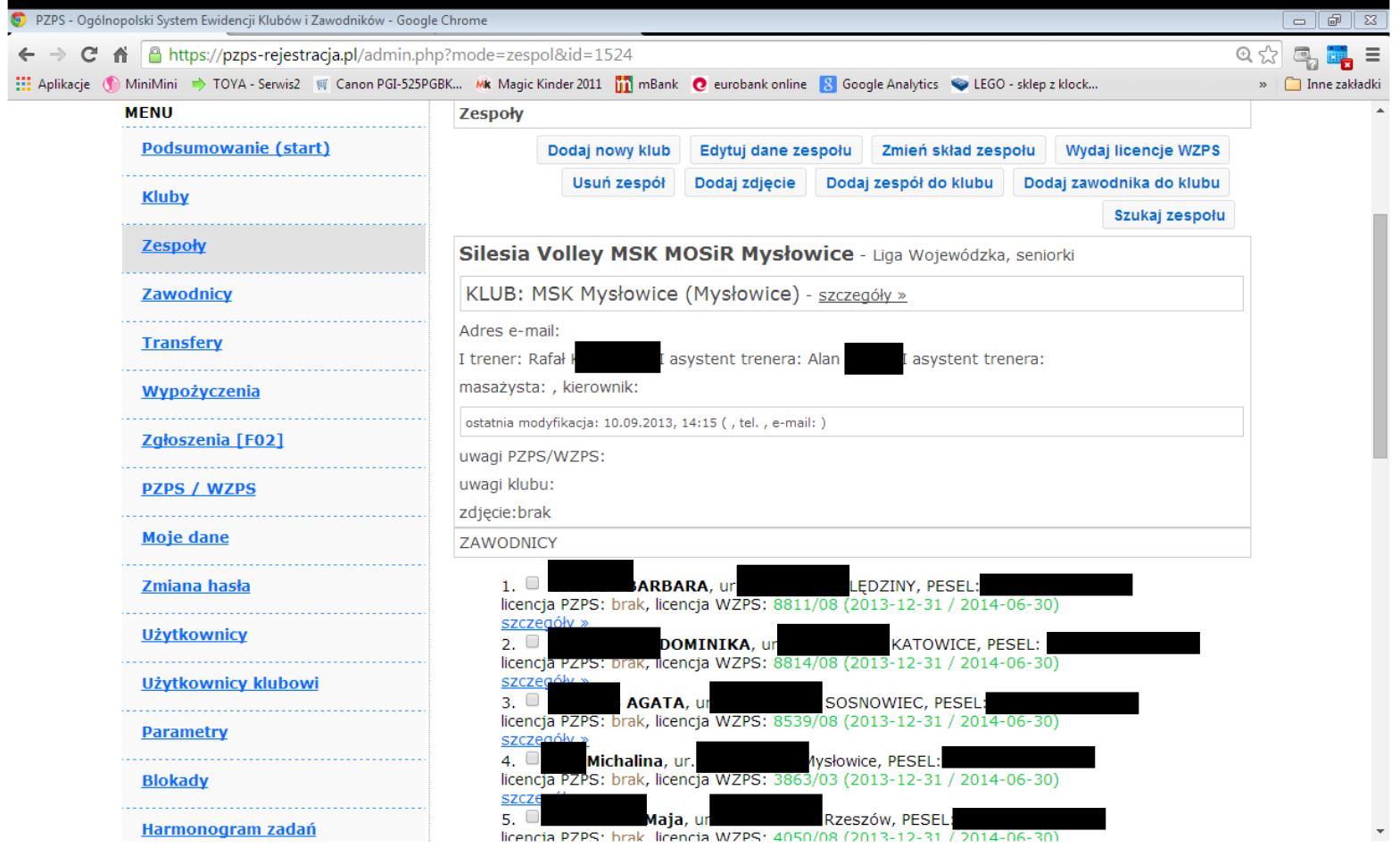

Dane Zespołów *edytuj*

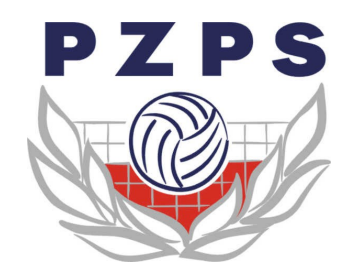

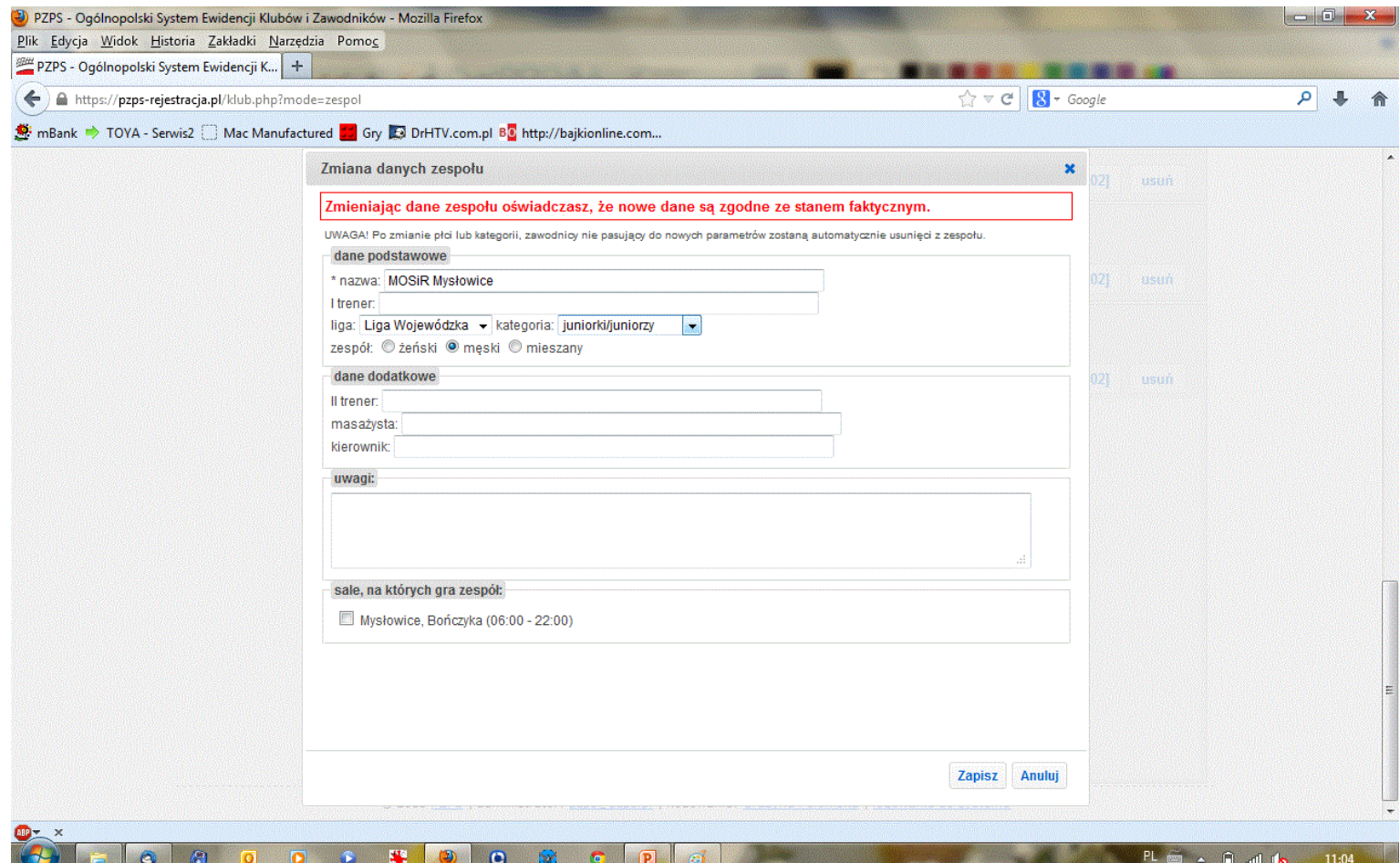

#### Dane Zespołów *zmień skład*

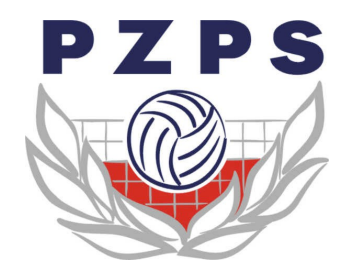

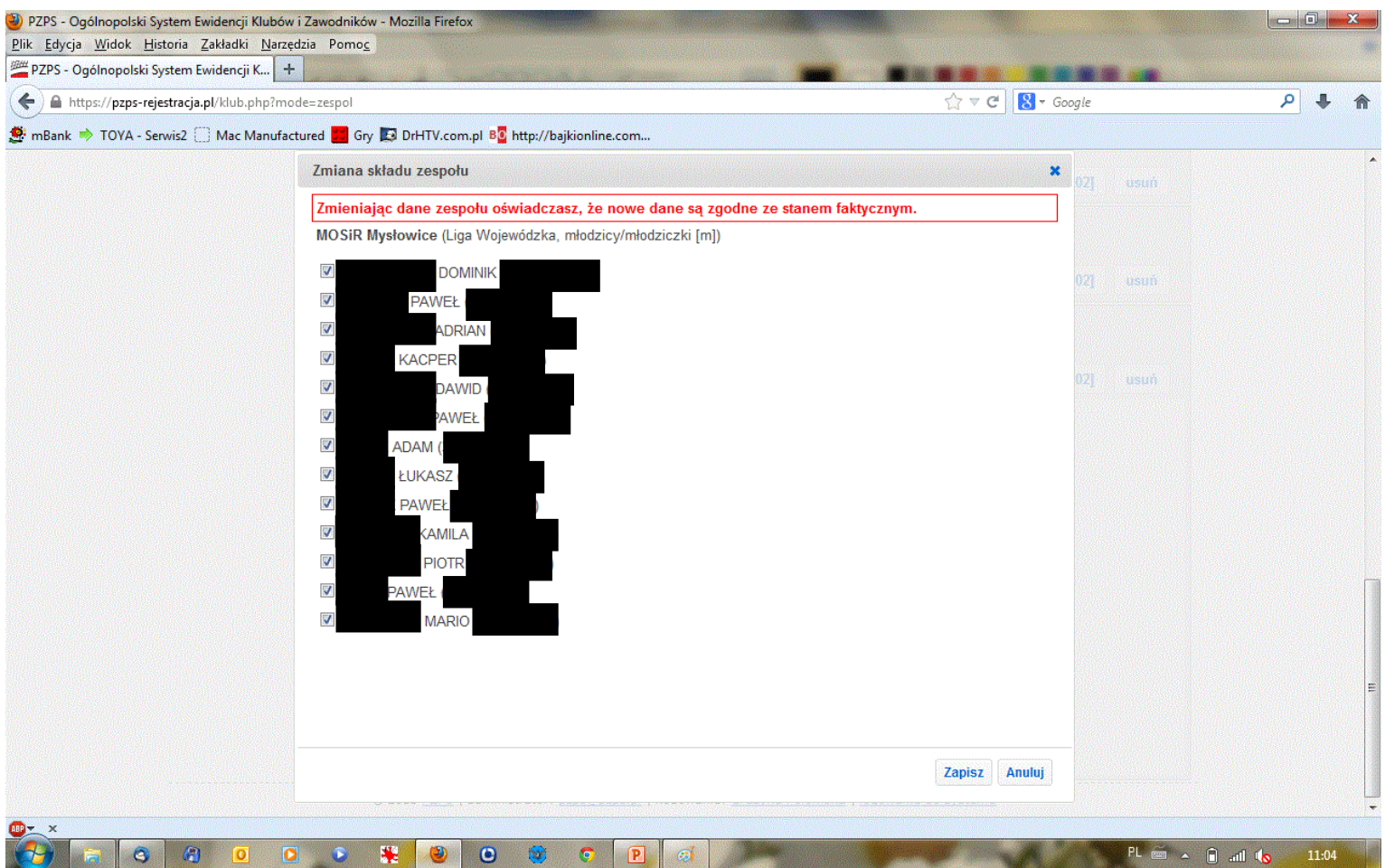

#### Dane Zespołów *zgłoszenie F-02*

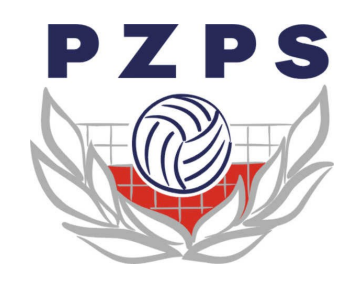

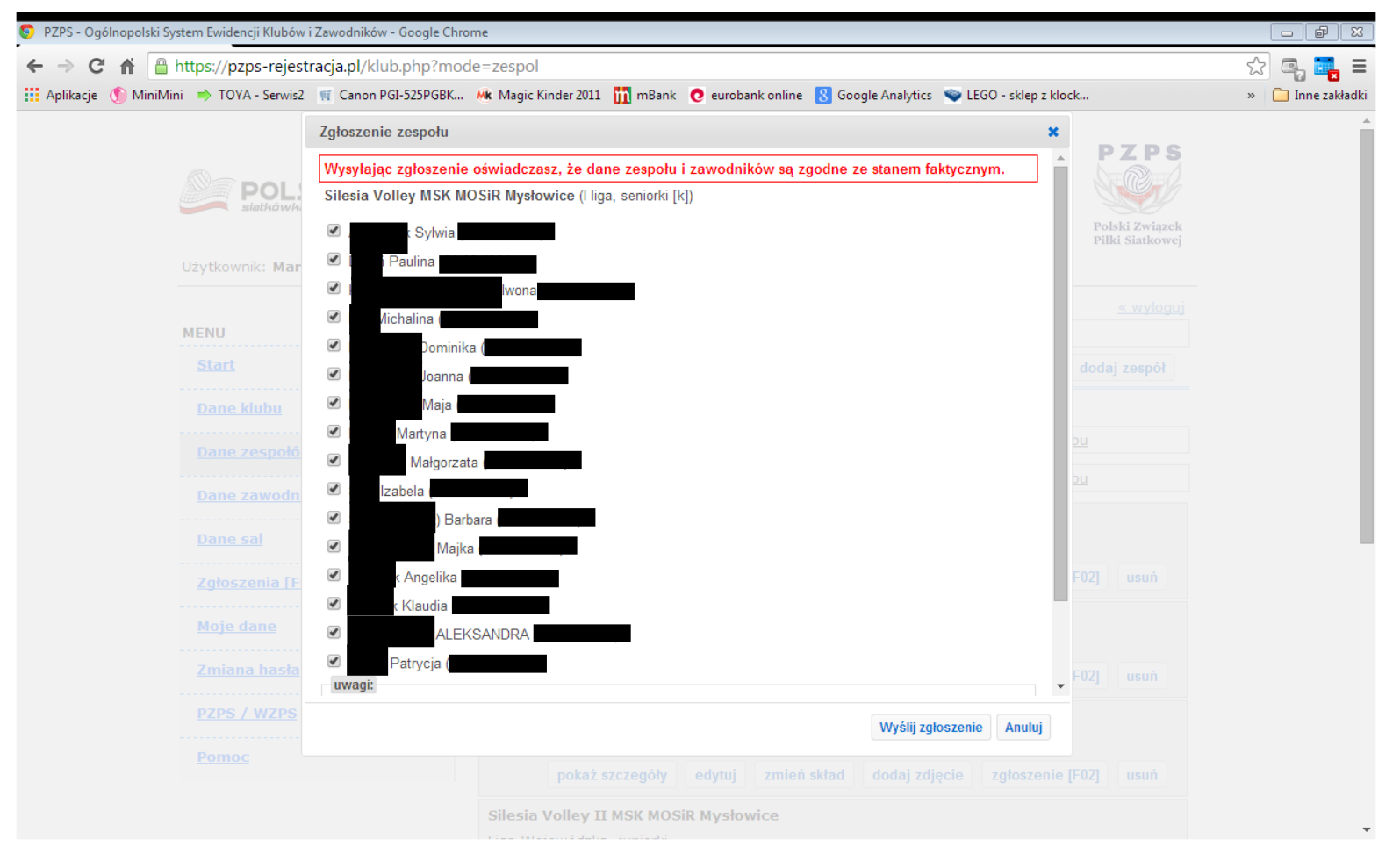

#### Dane Zespołów *usuń zespół*

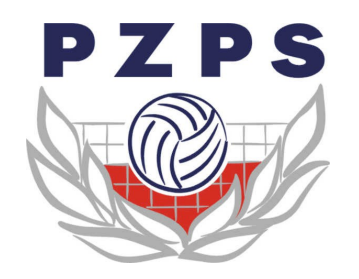

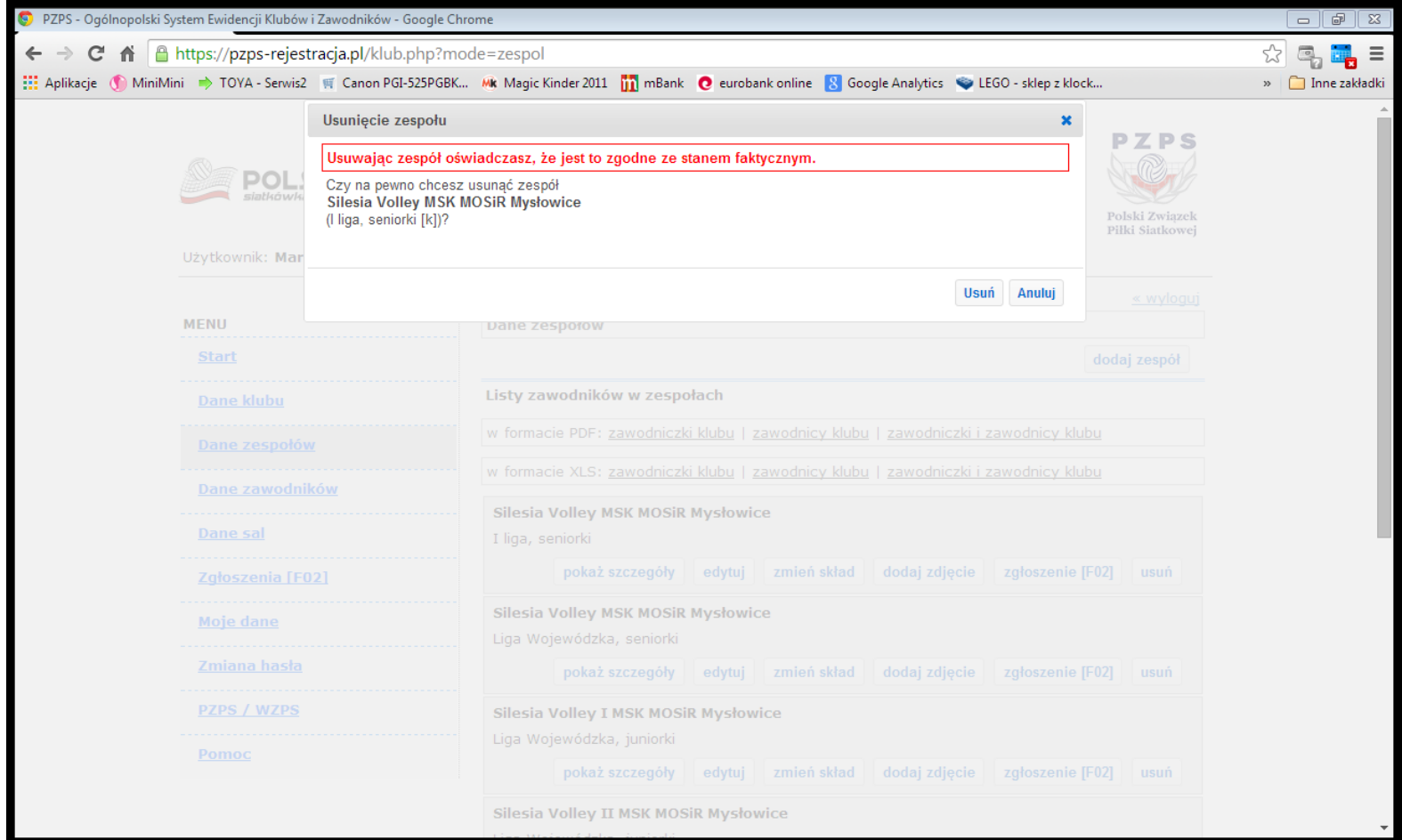

#### Dane zawodników

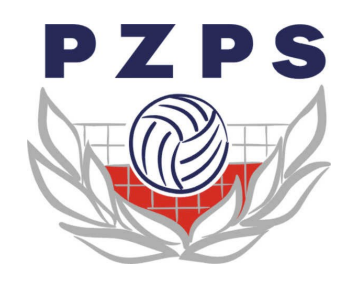

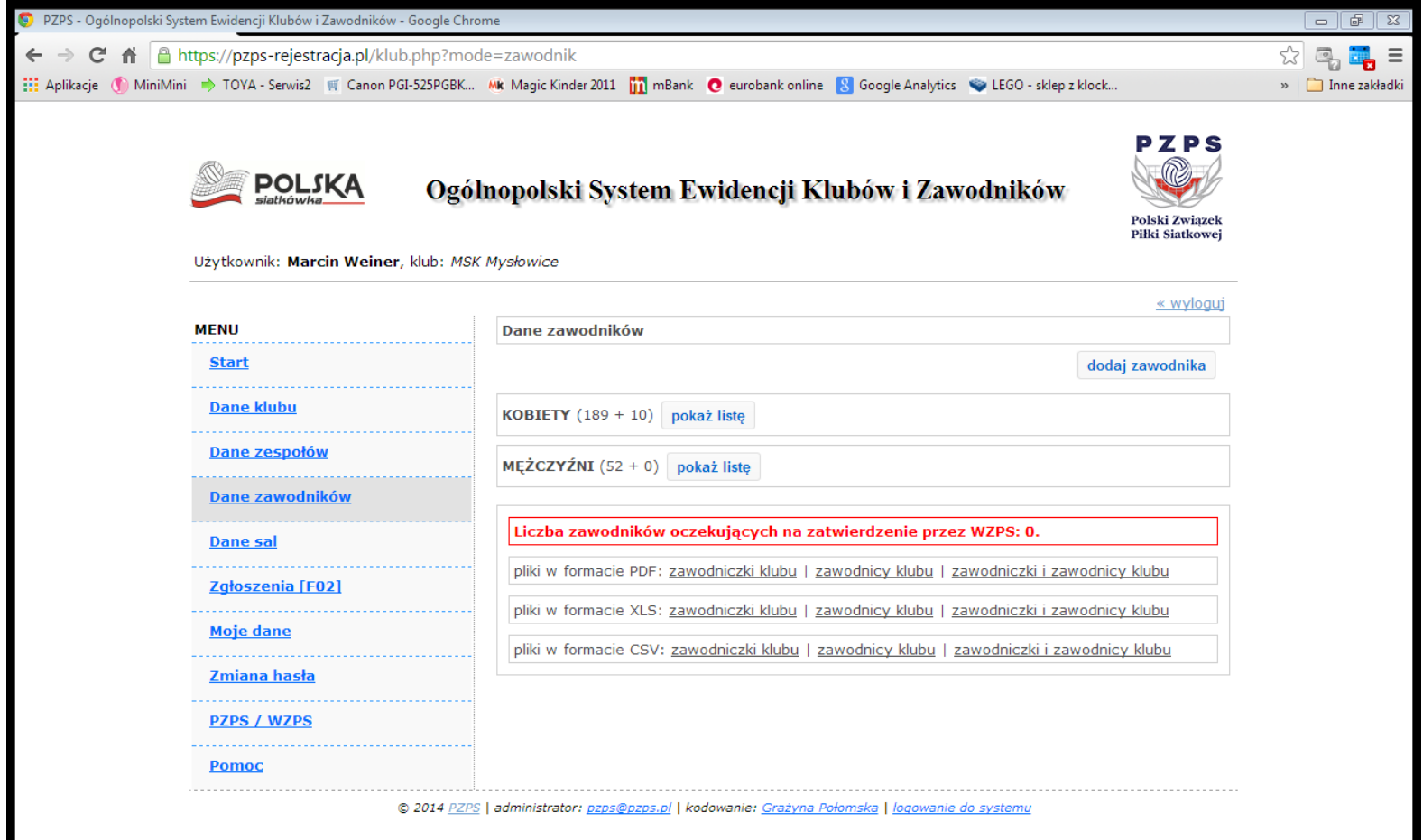

Dane Zawodników

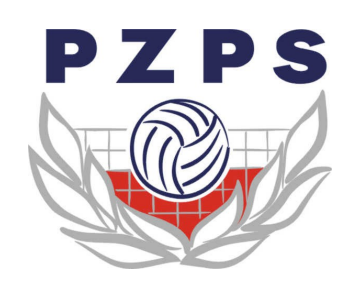

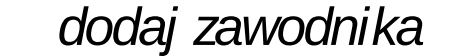

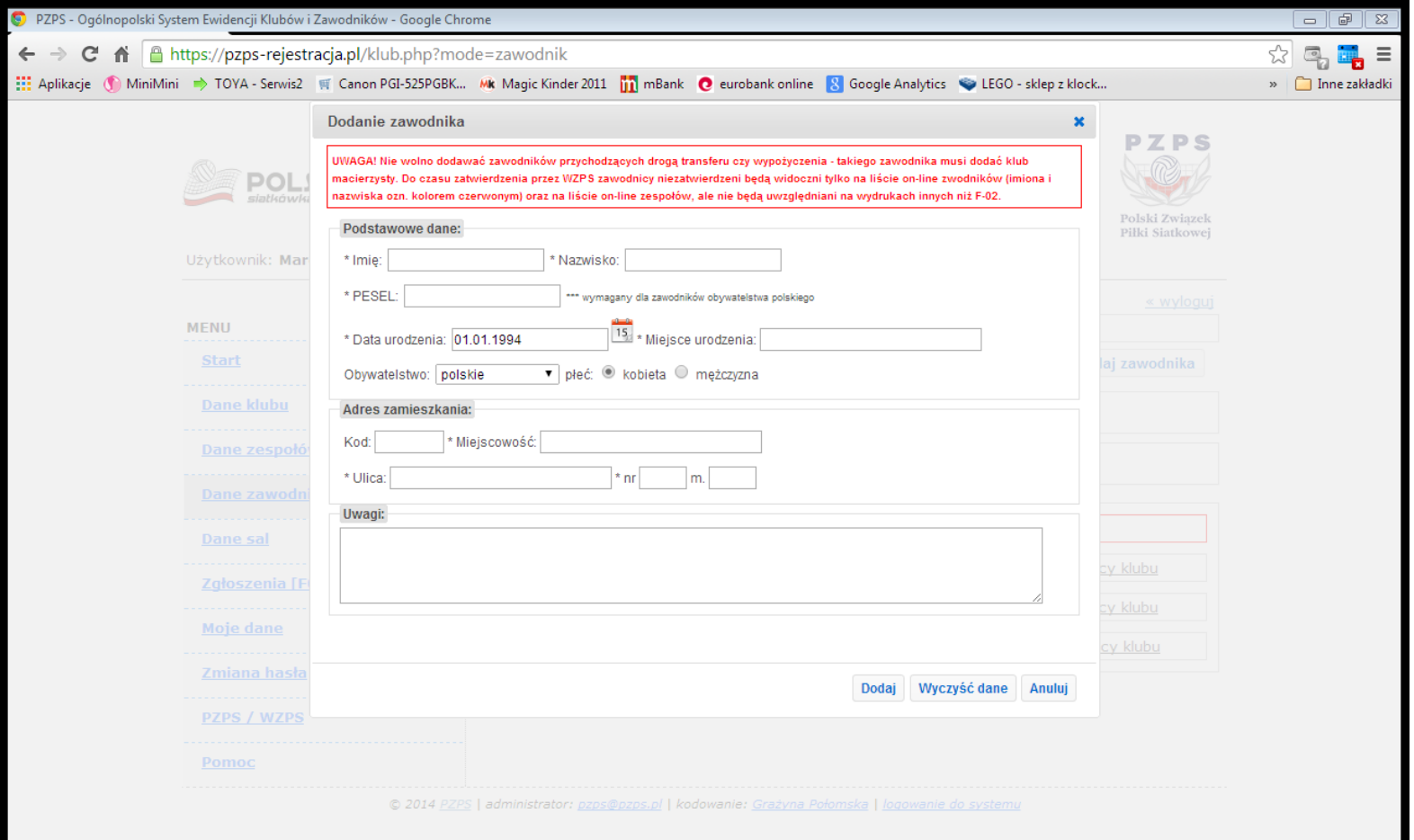

#### Dane Zawodników

*pokaż listę*

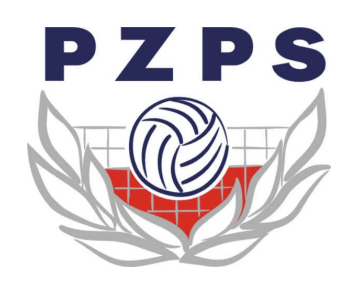

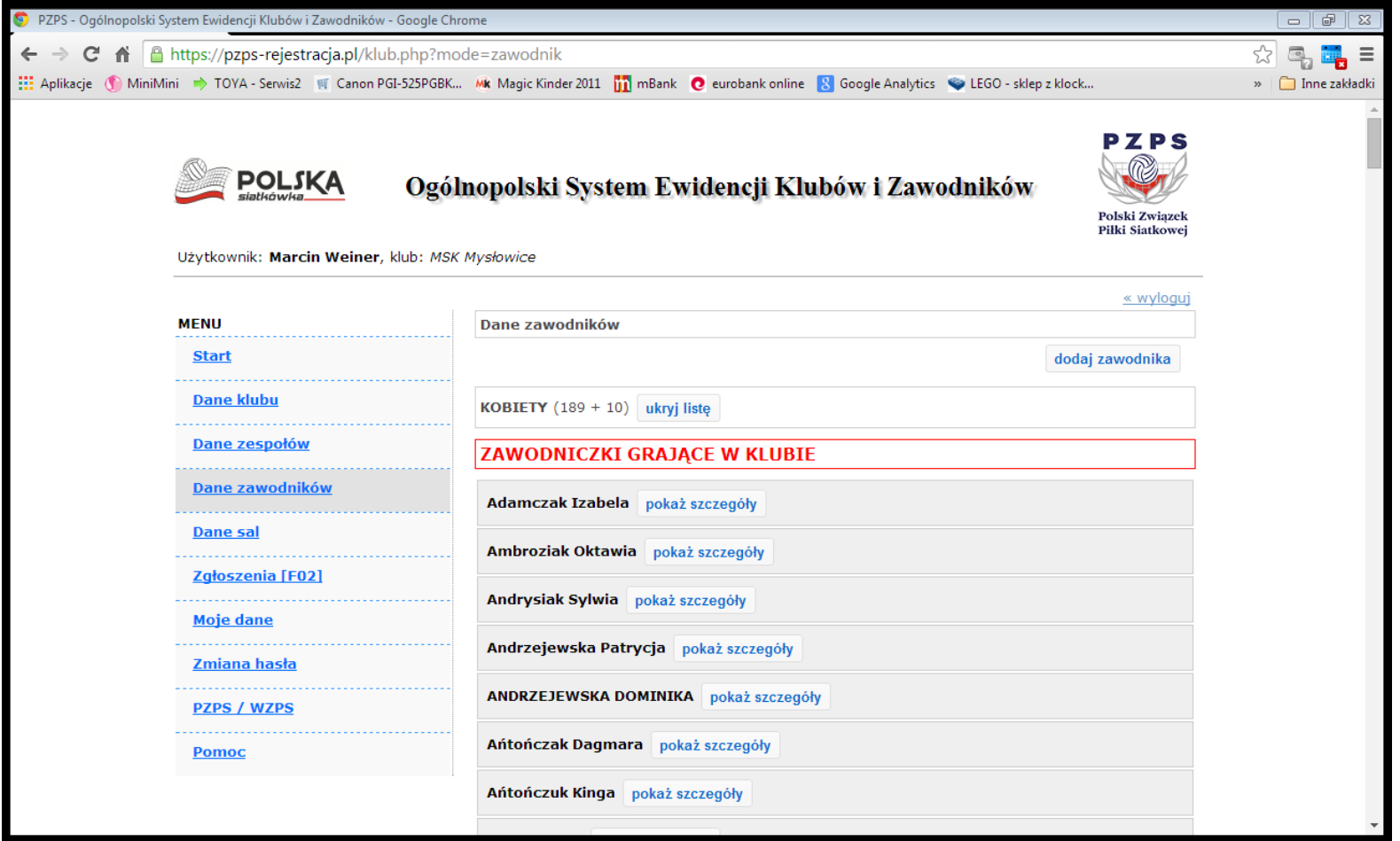

#### Dane sal

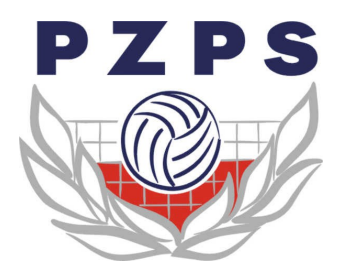

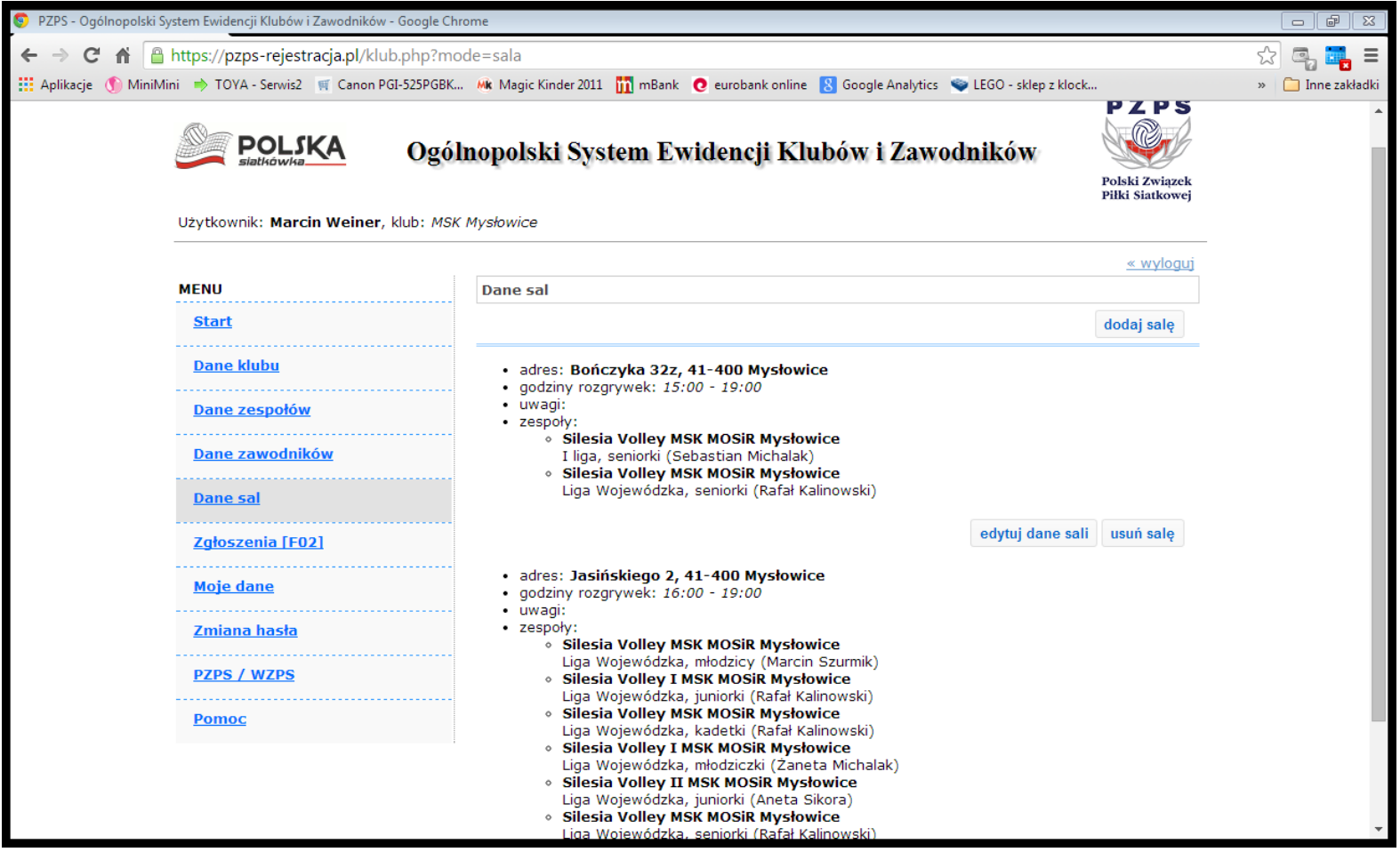

# Dane Sal

*dodaj salę*

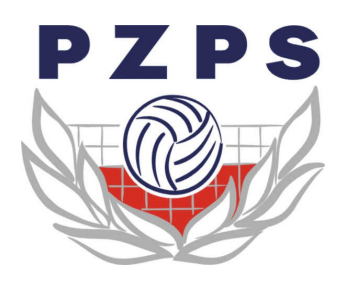

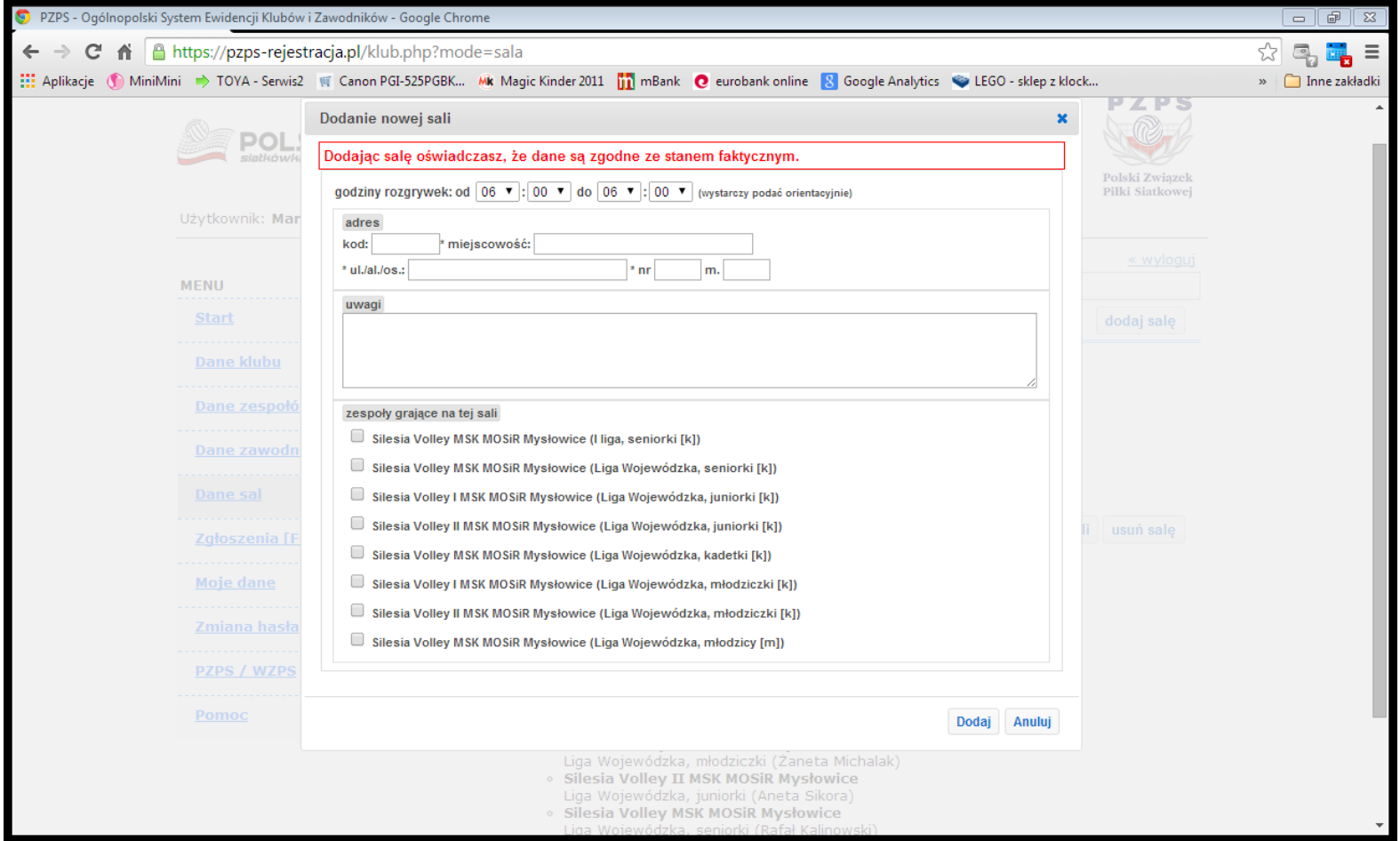

### Dane Sal

*edytuj dane salę*

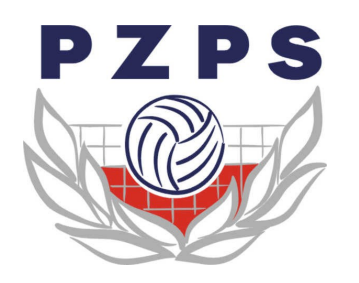

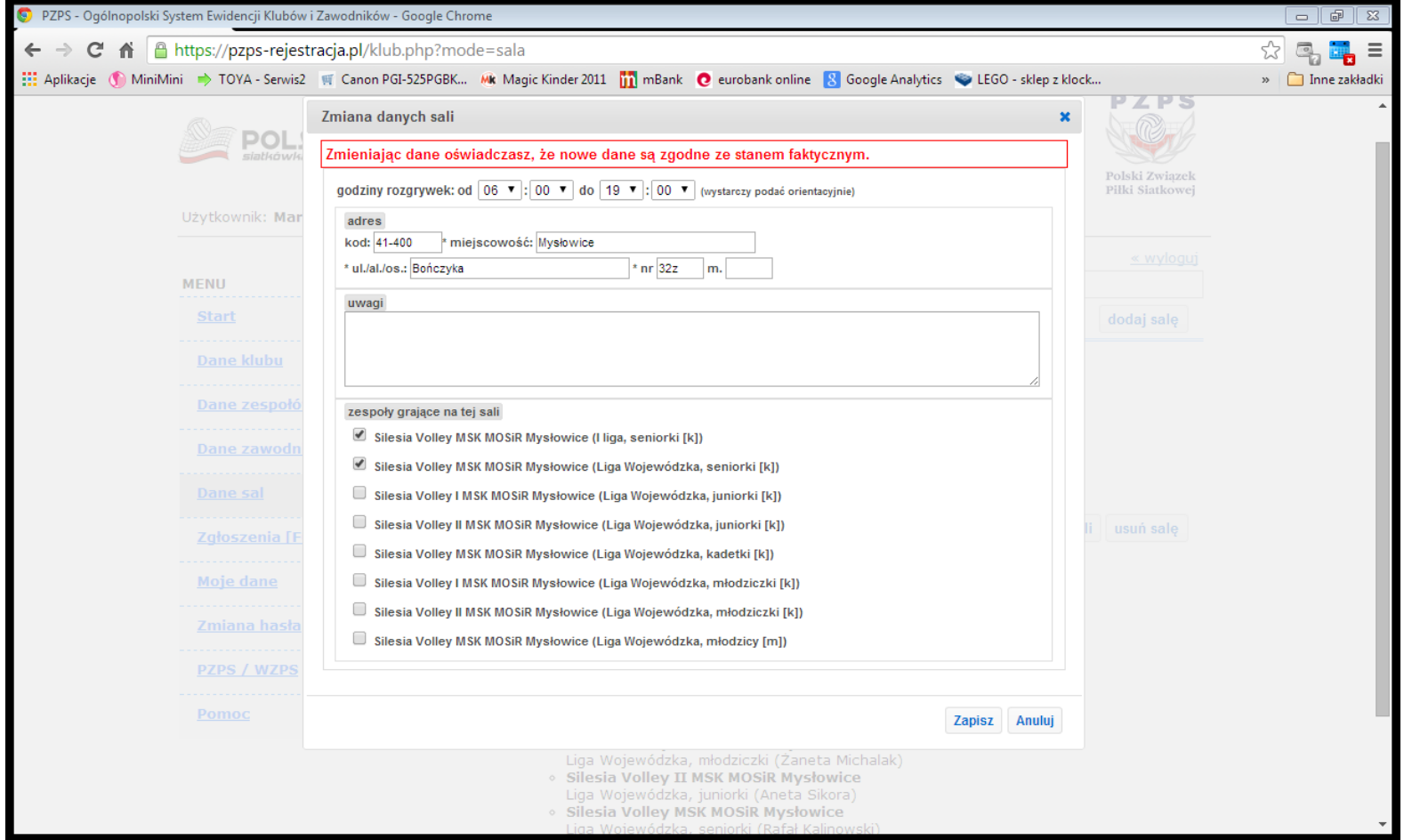

#### Dane Sal *usuń salę*

PZPS

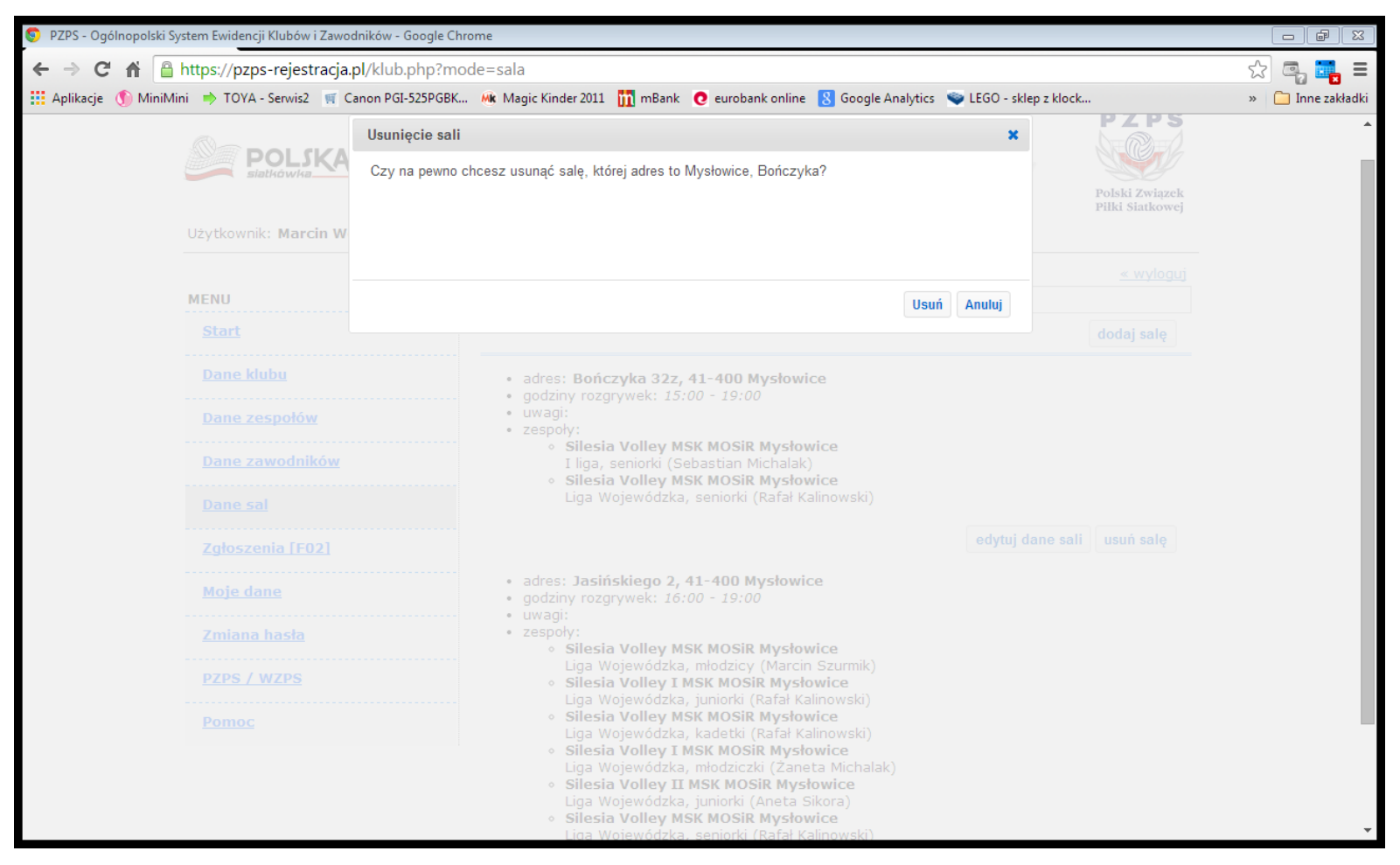

### Zgłoszenia F-02

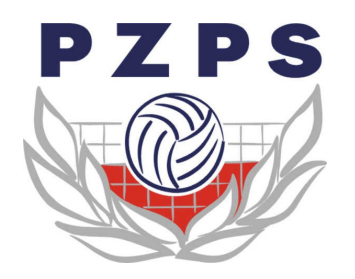

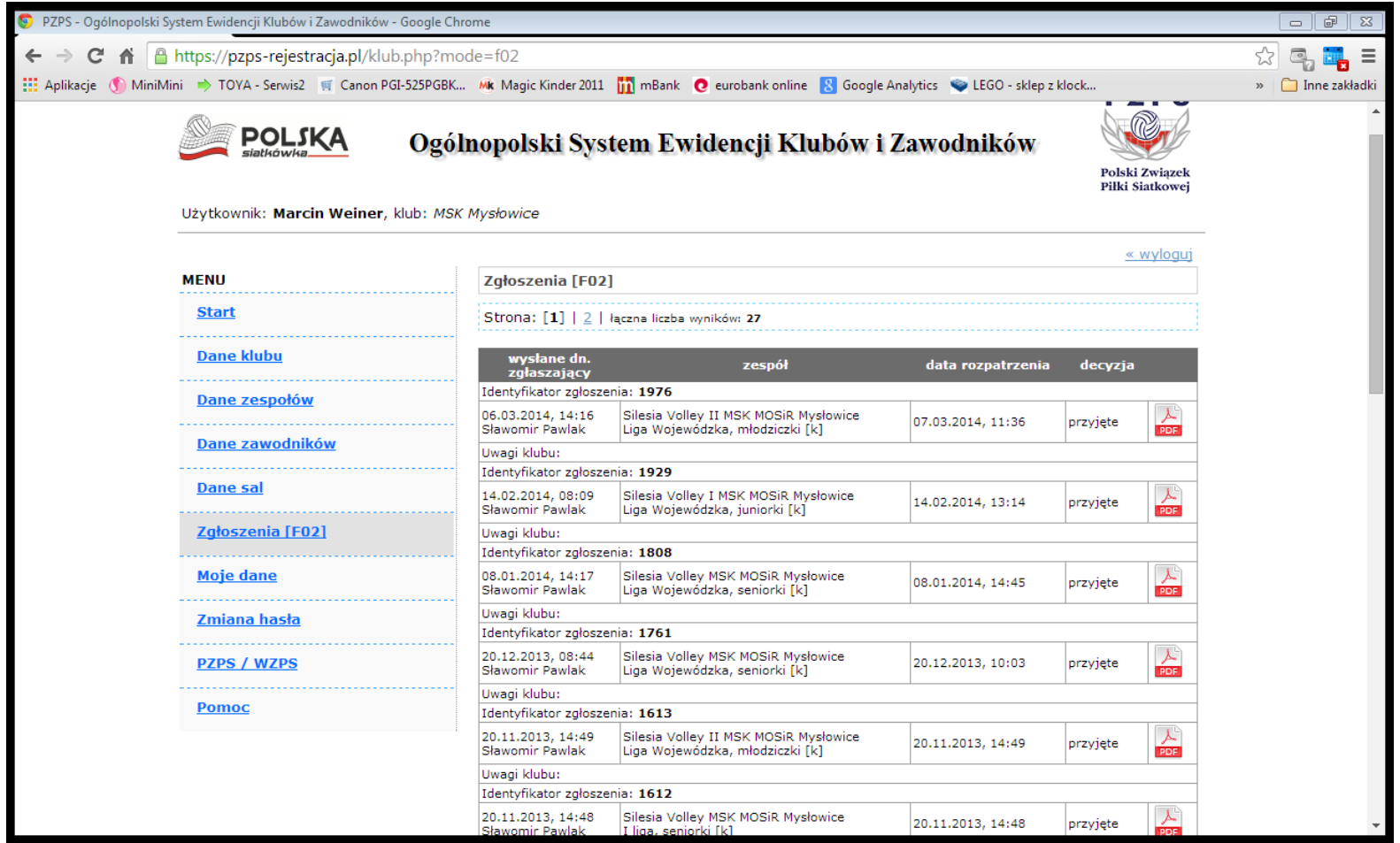

### PZPS / WZPS

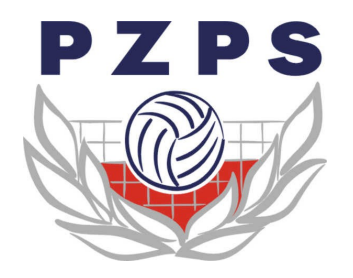

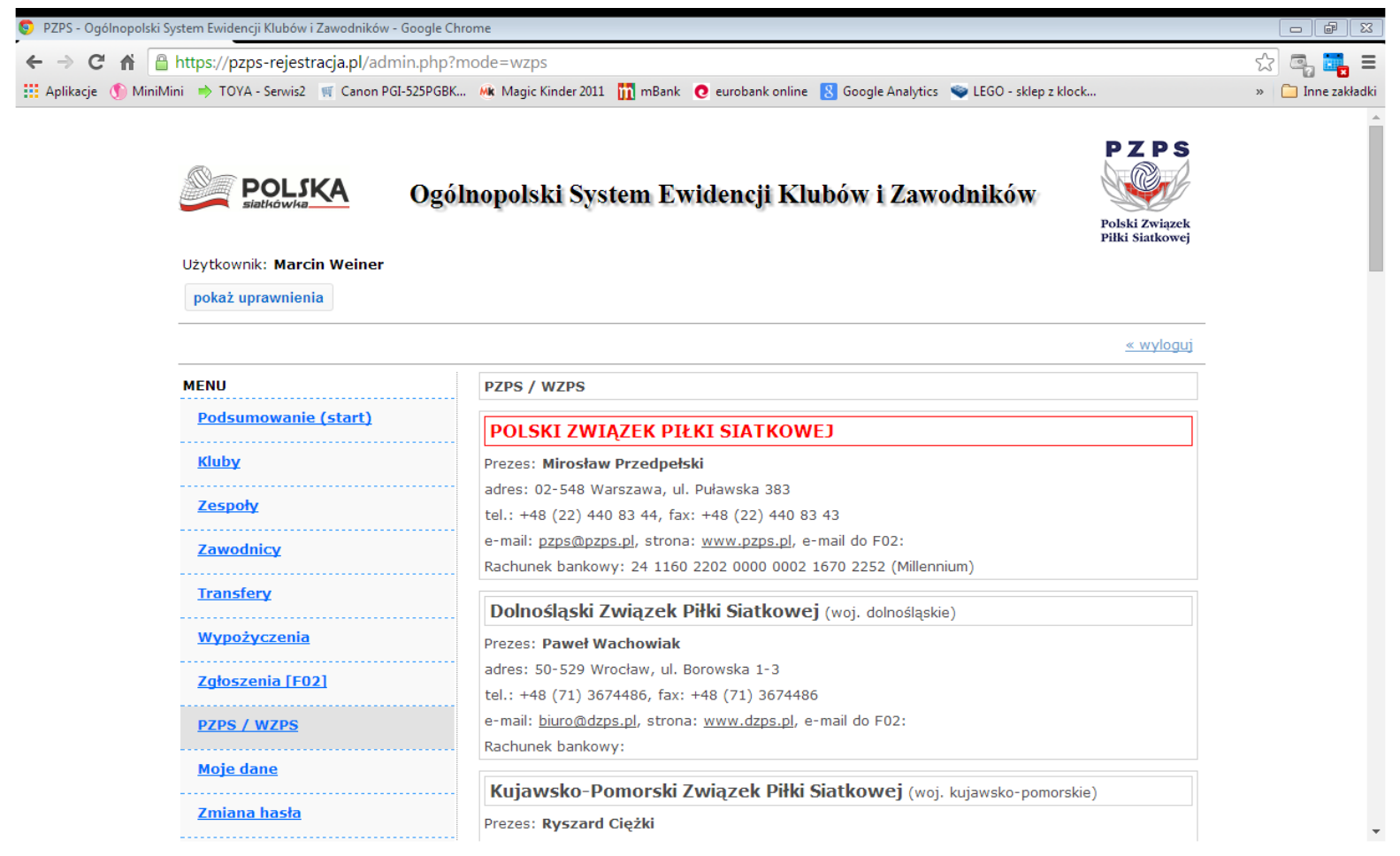

#### Pomoc

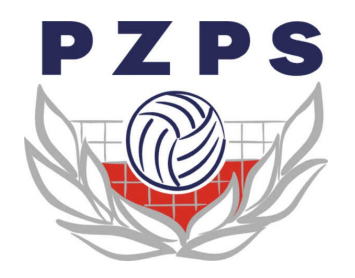

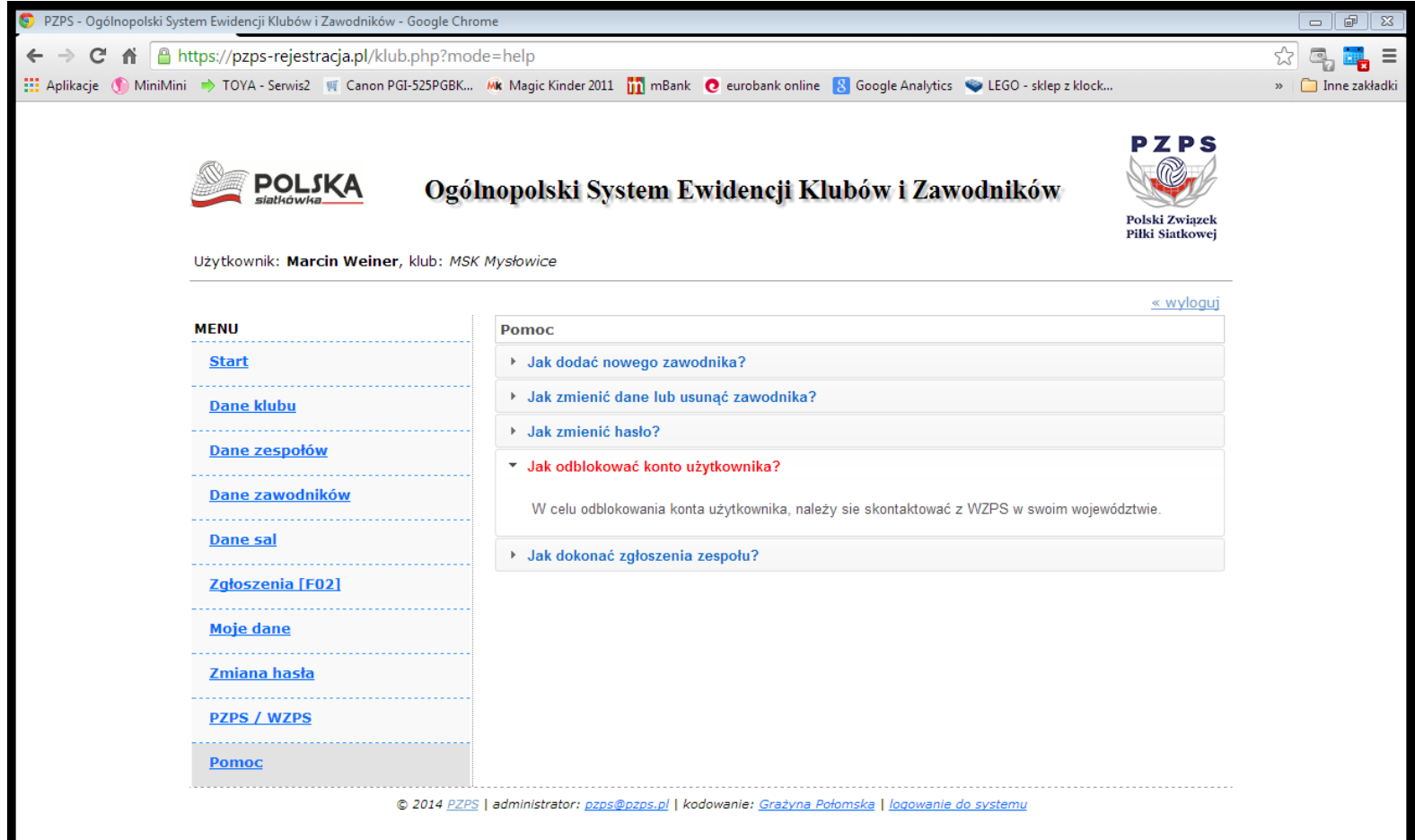